# ION Digital Drive User's Manual

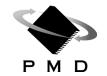

Performance Motion Devices, Inc. 80 Central Street Boxborough, MA 01719

### NOTICE

This document contains proprietary and confidential information of Performance Motion Devices, Inc., and is protected by federal copyright law. The contents of this document may not be disclosed to third parties, translated, copied, or duplicated in any form, in whole or in part, without the express written permission of PMD.

The information contained in this document is subject to change without notice. No part of this document may be reproduced or transmitted in any form, by any means, electronic or mechanical, for any purpose, without the express written permission of PMD.

Copyright 1998–2010 by Performance Motion Devices, Inc.

Magellan, ION, Magellan/ION, Pro-Motion, C-Motion and VB-Motion are trademarks of Performance Motion Devices, Inc.

## Warranty

PMD warrants performance of its products to the specifications applicable at the time of sale in accordance with PMD's standard warranty. Testing and other quality control techniques are utilized to the extent PMD deems necessary to support this warranty. Specific testing of all parameters of each device is not necessarily performed, except those mandated by government requirements.

Performance Motion Devices, Inc. (PMD) reserves the right to make changes to its products or to discontinue any product or service without notice, and advises customers to obtain the latest version of relevant information to verify, before placing orders, that information being relied on is current and complete. All products are sold subject to the terms and conditions of sale supplied at the time of order acknowledgement, including those pertaining to warranty, patent infringement, and limitation of liability.

# **Safety Notice**

Certain applications using semiconductor products may involve potential risks of death, personal injury, or severe property or environmental damage. These products are not designed, authorized, or warranted to be suitable for use in life support devices or systems or other critical applications. Inclusion of PMD products in such applications is understood to be fully at the customer's risk.

In order to minimize risks associated with the customer's applications, adequate design and operating safeguards must be provided by the customer to minimize inherent procedural hazards.

# Disclaimer

PMD assumes no liability for applications assistance or customer product design. PMD does not warrant or represent that any license, either express or implied, is granted under any patent right, copyright, mask work right, or other intellectual property right of PMD covering or relating to any combination, machine, or process in which such products or services might be or are used. PMD's publication of information regarding any third party's products or services does not constitute PMD's approval, warranty, or endorsement thereof.

### **Related Documents**

#### Magellan Motion Processor User's Guide

Complete description of the Magellan Motion Processor features and functions with detailed theory of its operation.

#### Magellan Motion Processor Programmer's Command Reference

Descriptions of all Magellan Motion Processor commands, with coding syntax and examples, listed alphabetically for quick reference.

#### **Pro-Motion User's Guide**

User's guide to Pro-Motion, the easy-to-use motion system development tool and performance optimizer. Pro-Motion is a sophisticated, easy-to-use program which allows all motion parameters to be set and/or viewed, and allows all features to be exercised.

# **Table of Contents**

| List        | of Figures                                                                                                    | vii |
|-------------|----------------------------------------------------------------------------------------------------|-----|
| 1. Ir       | ntroduction                                                                                                    | 9   |
| 1.1         | ION Digital Drive Overview                                                                                                    |     |
| 1.2         | ION Features and Functions                                                                                                    |     |
| 1.2         |                                                                                                    | 10  |
| 2. In       | nstallation                                                                                                    | 11  |
| 2.1         | ION Model Numbering                                                                                                    | 11  |
| 2.2         | ION Developer's Kits                                                                                                    |     |
| 2.3         | Required Hardware                                                                                                    |     |
| 2.4         | ION Hardware Configuration and Mounting                                                                                                    |     |
| 2.5         | Connector Pinouts and Wiring                                                                                                    |     |
| 2.6         | Software Installation                                                                                                    |     |
| 2.7         | Applying Power                                                                                                    |     |
| 2.8         | Status LEDs                                                                                                    |     |
| 2.9         | Communications Configuration                                                                                                    |     |
| 2.10        | Checking Operational Status                                                                                                    |     |
|             |                                                                                                    |     |
| <b>3. O</b> | peration                                                                                                    | 29  |
| 3.1         | ION Block Diagram                                                                                                    | 29  |
| 3.2         | Communication Port                                                                                                    | 30  |
| 3.3         | PWM Power Stage                                                                                                    | 31  |
| 3.4         | DC Bus                                                                                                    | 36  |
| 3.5         | Trace Buffer                                                                                                    | 37  |
| 3.6         | Operational and Fault Modes                                                                                                    | 38  |
| 1 0         | ptions and Accessories                                                                                                    | /1  |
| <b>4</b> .1 | Stub Cable Set                                                                                                    |     |
| 4.2         | Development Kit Cable and Plug Specifications                                                                                                    |     |
| 4.3         | Optional Heatsink (ION 500 Only)                                                                                                    |     |
| 4.4         | Optional DIN Rail Adapter (ION 500 Only)                                                                                                    |     |
|             | ······································                                                                                                    |     |
| 5. E        | lectrical Signal Interfacing                                                                                                    | 47  |
| 5.1         | Motor Feedback                                                                                                    | 47  |
| 5.2         | Auxiliary Position Input                                                                                                    | 49  |
| 5.3         | Limit and Home Inputs                                                                                                    | 50  |
| 5.4         | Position Capture Sources                                                                                                    | 50  |
| 5.5         | AxisIn and AxisOut Signals                                                                                                    |     |
| 5.6         | /Enable and FaultOut Signals                                                                                                    | 53  |
| 6 10        | ON 500 Specifications                                                                                                    | 55  |
| <b>6</b> .1 | ION 500 Drive Ratings                                                                                                    |     |
| 6.2         | ION 500 Drive Ratings<br>ION 500 Controller Performance                                                                                                    |     |
| 6.2<br>6.3  | ION 500 Controller Performance                                                                                                    |     |
| 6.4         | ION 500 Protection Circuits                                                                                                    |     |
| 6.5         | ION 500 Flotection Circuits                                                                                                    |     |
| 0.5<br>6.6  | ION 500 Connectors and Finous                                                                                                    |     |
| 6.7         | ION 500 Environmental                                                                                                    |     |
| 6.8         | ION 500 Environmental                                                                                                    |     |
| 6.9         | ION 500 Sherty and Compnance                                                                                                    |     |
| 5.7         | Torrest information operating our resulting our resulting |     |

#### **Table of Contents**

| 7. IO | ON 3000 Specifications            | 63 |
|-------|-----------------------------------|----|
| 7.1   | ION 3000 Drive Ratings            | 63 |
| 7.2   | ION 3000 Controller Performance   | 63 |
| 7.3   | ION 3000 Electrical               | 64 |
| 7.4   | ION 3000 Protection Circuits      | 65 |
| 7.5   | ION 3000 Connectors and Pinouts   | 65 |
| 7.6   | ION 3000 Mechanical               | 67 |
| 7.7   | ION 3000 Environmental            | 68 |
| 7.8   | ION 3000 Safety and Compliance    | 68 |
| 7.9   | ION 3000 Thermal Operating Curves | 69 |
|       |                                   |    |
| Inde  | X                                 | 75 |

# **List of Figures**

| Connector locator                                           |
|-------------------------------------------------------------|
| Typical power wiring                                        |
| Typical motor wiring                                        |
| Recommended feedback wiring                                 |
| Recommended auxiliary encoder wiring                        |
| Single Encoder Mode connections                             |
| Dual Encoder Mode Connections                               |
| Typical I/O wiring                                          |
| RS232/485 wiring                                            |
| ION block diagram                                           |
| Simplified serial transceiver diagram                       |
| Simplified CAN transceiver circuit diagram                  |
| ION 500 heatsink                                            |
| ION 500 with heatsink attached45                            |
| Attaching the optional DIN rail adapter                     |
| ION mounted on DIN rail                                     |
| Main encoder input circuits                                 |
| Encoder phasing diagram                                     |
| Hall input circuits                                         |
| Auxiliary encoder input circuits                            |
| Limit and Home input circuits                               |
| High Speed Capture circuit                                  |
| Axisln circuit                                              |
| AxisOut circuit                                             |
| FaultOut circuit                                            |
| /Enable input circuit                                       |
| ION 500 dimensions                                          |
| ION 500 Derating curve for DC brush module                  |
| ION 500 Derating curves for brushless DC module             |
| ION 500 Derating curves for step motor module               |
| ION 3000 dimensions                                         |
| BLDC output current vs bus voltage at 40°C ambient          |
| BLDC output current vs temperature with 48V input           |
| BLDC output current vs temperature with 180V input          |
| DC brush output current vs bus voltage at 40°C ambient      |
| DC brush output current vs temperature with 48V input71     |
| DC brush output current vs temperature with 180V input71    |
| Microstepping output current vs temperature with 48V input  |
| Microstepping output current vs bus voltage at 40°C ambient |
| Microstepping output current vs temperature with 180V input |

This page intentionally left blank.

# 1. Introduction

# In This Chapter

- ION Digital Drive Overview
- ION Features and Functions

# 1.1 ION Digital Drive Overview

The ION Digital Drives are a family of single-axis motion controllers with integrated power electronics and serial network communications. Various models are available to drive DC brush, brushless DC, and step motors. In addition, two overall power levels are available: The ION 500, providing up to 500 watts of power output, and the ION 3000, providing up to 3,000 watts of power output.

ION digital drives are based on PMD's Magellan Motion Processor technology and perform profile generation, encoder position feedback, position servo compensation, step motor stall detection, brushless DC motor commutation, microstep generation, and digital current/torque control. Network communications options include CANbus, RS485, and RS232.

All members of the ION family have integrated, high-power drive stages which fully protect from overcurrent, undervoltage, overvoltage, overtemperature, and short circuit faults. In addition to extensive motion I/O capability, ION also features Auxiliary Encoder inputs and dedicated Enable input and Fault output safety interlocks. ION's flexible mounting configurations include both a vertical and a horizontal option, while ION 500 offers an additional DIN rail mount option with optional heatsink.

This manual describes the features and functions of the ION family of Digital Drives. For more information on the Magellan Motion Processor and its software command set, refer to the Magellan Motion Processor User's Guide and the Magellan Motion Processor Programmer's Command Reference.

# **1.2 ION Features and Functions**

At the heart of ION is the Magellan Motion Processor. This enhanced member of the Magellan family provides an extensive list of motion control functions including:

- Serial host communications over RS232, RS485, or CANBus
- Trajectory generation, including trapezoidal and S-curve point-to-point profiling, velocity contouring, and electronic gearing modes
- Advanced PID position loop with integration limit, derivative sample time, velocity and acceleration feedforward, output bias, dual biquad filters, and support for dual encoder feedback
- Two encoder input channels capable of up to 10 Mcounts per second
- Sinusoidal and six-step (Hall) brushless DC commutation modes
- Microstepping outputs with up to 256 microsteps per step
- Digital current loop with choice of standard A/B or Field Oriented Control (FOC) for both brushless DC and step motors
- Single phase current loop for DC brush motors
- Pulse and direction input (ION 3000 only)

The ION module adds power electronics and signal conditioning circuitry to create a complete digital drive with these key features:

- High-efficiency MOSFET power stages with versions for single-phase brush DC motors, two-phase step motors, and three-phase brushless DC motors
- I<sup>2</sup>t current foldback limiting
- Selectable 20 kHz and 40 kHz PWM frequencies to support a broad range of motor inductance
- Overcurrent, short circuit, overvoltage, undervoltage, and overtemperature protection
- Single supply operation. An onboard DC/DC converter supplies all internal circuitry and also provides 5V for encoders and other external I/O.
- Enable input and Fault output safety interlock
- · Differential or single-ended encoder input buffers for all encoder channels
- Signal conditioning buffers and analog filters on all I/O signals

ION comes packaged in a rugged enclosure with flexible mounting options and reliable signal and power connectors. ION is fully RoHS compliant and CE marked. Additionally, ION 3000 is certified by UL (Underwriters Laboratories).

# 2. Installation

## In This Chapter

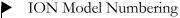

- ION Developer's Kits
- Required Hardware
- ION HW Configuration and Mounting
- Connector Pinouts and Wiring
- Software Installation
- Applying Power
- Status LEDs
- Communications Configuration
- Checking Operational Status

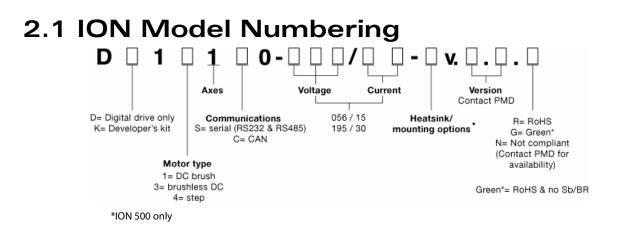

The ION family consists of versions to drive three motor types (DC brush, brushless DC, and step) with the choice of two communications ports (CAN or Serial). In addition, two overall power levels are available, the ION 500 and ION 3000 models. For the ION 500, heat sink and DIN rail mounting options can be specified in the part number. Note that the Serial version of ION supports both RS485 and RS232 serial standards.

### 2.1.1 ION 500 Part Numbers

The following table shows the base part number configurations for the ION 500. Note that for ION 500 models, it is possible to order units in DIN rail mount and with an optional heat sink. See the above part number diagram for details.

| Model Number   | Motor Type   | Communications<br>Port |
|----------------|--------------|------------------------|
| DD131S0-056/15 | Brushless DC | Serial                 |
| DD131C0-056/15 | Brushless DC | CANBus                 |
| DD111S0-056/15 | DC Brush     | Serial                 |
| DD111C0-056/15 | DC Brush     | CANBus                 |
| DD141S0-056/15 | Step Motor   | Serial                 |
| DD141C0-056/15 | Step Motor   | CANBus                 |

# 2.1.2 ION 3000 Part Numbers

The following table shows the base part number configurations for the ION 3000.

| Model Number   | Motor Type   | Communications<br>Port |
|----------------|--------------|------------------------|
| DD131S0-195/30 | Brushless DC | Serial                 |
| DD131C0-195/30 | Brushless DC | CANBus                 |
| DD111S0-195/30 | DC Brush     | Serial                 |
| DD111C0-195/30 | DC Brush     | CANBus                 |
| DD141S0-195/30 | Step Motor   | Serial                 |
| DD141C0-195/30 | Step Motor   | CANBus                 |

# 2.2 ION Developer's Kits

To facilitate initial system development and integration, ION is offered in a Developer's Kit version. A model number beginning with DK instead of DD specifies the Developer's Kit version.

The following software and accessory products are included in every ION Developer's Kit:

- Pro-Motion CD and User's Guide
- C-Motion and VB-Motion CD including PDFs of all ION documentation
- Communications cable (CAN or Serial, depending on model ordered)
- CAN terminator (CAN version only)
- Stub cable set-a complete set of cables with matching ION connectors on one end and flying leads on the other

For more information on these accessory products, refer to Chapter 4, Options and Accessories.

# 2.2.1 Developer's Kit Model Number Examples

| Model Number   | Power    | Motor Type   | Comm<br>Port |
|----------------|----------|--------------|--------------|
| DK141S0-056/15 | ION 500  | Step Motor   | Serial       |
| DK131C0-195/30 | ION 3000 | Brushless DC | CAN          |

# 2.3 Required Hardware

To install an ION Digital Drive, the following hardware is required:

- A host controller. The recommended PC platform is an Intel (or compatible) processor, Pentium or better, one available COMM port, 30 MB of available disk space, 32MB of available RAM, and a CD-ROM drive. The supported PC operating systems are Windows 9X/ME/NT/XP.
- For RS485 or CAN communications, a PCI card, PCMCIA card, or USB adapter (supporting that communications standard) connected to the PC
- Mounting screws to attach the ION module to your cabinet or system
- Properly sized DC bus power supply
- Step, DC brush, or brushless DC motor, with encoder as required by the application
- Cables. Either the Stub cable set that comes with ION Developer's Kits or custom cables designed for the system
- Limit switches and other I/O as required for the application

# 2.4 ION Hardware Configuration and Mounting

There are no user-settable switches, jumpers, or potentiometers within the ION module. All hardware features are software-configurable from the host computer via the communications port.

The module should be firmly mounted in the desired orientation with adequate space to allow it to be effectively cooled. ION is designed to allow maximum mounting flexibility.

# 2.4.1 ION 500 Mounting Options

| Cooling Method                       | Recommended<br>Orientation | Recommended<br>Mounting Surface | Mounting Method                              |
|--------------------------------------|----------------------------|---------------------------------|----------------------------------------------|
| Coldplate                            | Any                        | Either                          | Horizontal - 4 screws<br>Vertical - 2 screws |
| Convection                           | Vertical                   | Back (small side)               | 2 screws or DIN rail adapter                 |
| Convection with<br>Optional Heatsink | Vertical                   | Back (small side)               | 2 screws or DIN rail adapter                 |
| Forced Air                           | Any                        | Either                          | 2 or 4 screws, or DIN rail adapter           |
| Forced Air with<br>Optional Heatsink | Any                        | Back (small side)               | Horizontal - 4 screws<br>Vertical - 2 screws |

Refer to <u>Section 6.6, ION 500 Mechanical</u>, for information on mounting dimensions and mounting hole sizes for the ION 500.

# 2.4.2 ION 3000 Mounting Options

| Cooling Method | Recommended<br>Orientation | Recommended<br>Mounting Surface | Mounting Method                              |
|----------------|----------------------------|---------------------------------|----------------------------------------------|
| Coldplate      | Any                        | Either                          | Horizontal - 4 screws<br>Vertical - 2 screws |
| Convection     | Vertical                   | Back (small side)               | 2 screws                                     |
| Forced Air     | Any                        | Either                          | 2 or 4 screws, or DIN rail adapter           |

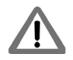

To minimize electrical noise problems, the metal base of the ION enclosure should be grounded. This is usually accomplished automatically when the module is mounted to a metal part of a grounded system. When mounted to a DIN rail using the optional DIN rail adapter or when mounted to a non-conductive or non-grounded surface, one of the free mounting holes can be used to attach a ground strap.

Refer to Section 7.6, ION 3000 Mechanical, for information on mounting dimensions and mounting hole sizes for the ION 3000.

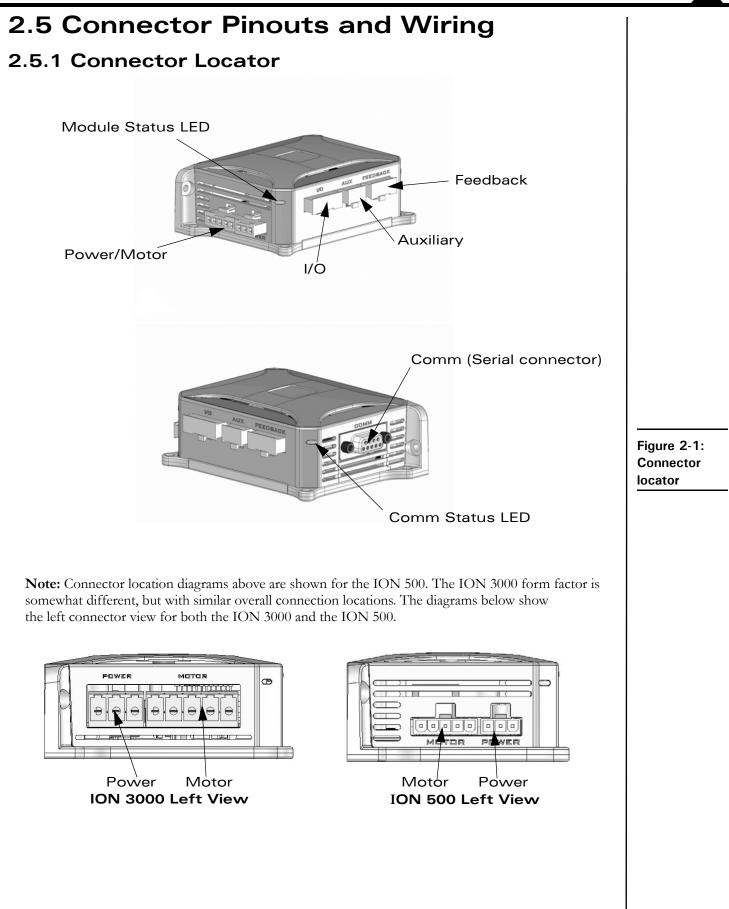

## 2.5.2 Motor/Module Type Quick Reference

The following table summarizes the recommended connections for the various motor types and the corresponding ION modules:

| Module Type   | Connector | Required Signals                                                                        | Optional Signals                                                                                                    |
|---------------|-----------|-----------------------------------------------------------------------------------------|----------------------------------------------------------------------------------------------------|
| All           | Power     | +HV, Pwr_Gnd                                                                            | AuxV                                                                                                    |
| DC brush      | Motor     | Motor+, Motor-, Case/Shield                                                             |                                                                                                    |
|               | Feedback  | Main encoder (Quad A+, Quad A-, Quad<br>B+, Quad B-, Index+, Index-), IO_Gnd,<br>Shield | IO_5V                                                                                                    |
| Brushless DC  | Motor     | Motor A, Motor B, Motor C, Case/Shield                                                  |                                                                                                    |
|               | Feedback  | Main encoder (Quad A+, Quad A-, Quad<br>B+, Quad B-, Index+, Index-), IO_Gnd,<br>Shield | Commutation (Hall A, Hall B, Hall<br>C), IO_5V                                                                                                    |
| Microstepping | Motor     | Motor A+, Motor A-, Motor B+, Motor<br>B-, Case/Shield                                  |                                                                                                    |
|               | Feedback  |                                                                                         | Main encoder (Quad A+, Quad A-<br>Quad B+, Quad B-, Index+, Index-)<br>IO_Gnd, IO_5V, Shield                                                                                 |
| All           | Auxiliary |                                                                                         | Auxiliary encoder (Quad A+, Quad<br>A-, Quad B+, Quad B-)<br>IO_Gnd IO_5V, Shield<br>Pulse and Direction input (ION<br>3000 only; Pulse+, Pulse-,<br>Direction+, Direction-) |
| All           | I/O       | /Enable, IO_Gnd                                                                         | +Limit, -Limit, Home, High Speed<br>Capture, Axisln, AxisOut, FaultOut<br>IO_5V, Shield                                                                                      |
| Serial        | Comm      | RS232: Tx, Rx, IO_Gnd, Select                                                           |                                                                                                    |
|               |           | RS485: Select, Tx+, Tx-, Rx+, Rx-,<br>IO_Gnd                                            |                                                                                                    |
| CAN           | Comm      | CAN H, CAN L, CAN Gnd                                                                   | CAN Shield, CAN V                                                                                                    |

## 2.5.3 Power Connector

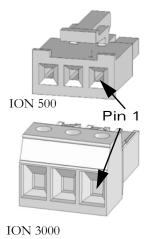

| Pin | Signal  |
|-----|---------|
| Ι   | +HV     |
| 2   | AuxV    |
| 3   | Pwr_Gnd |

This connector supplies the main DC power to the ION module. To minimize the voltage drop between the DC power supply and the ION power connector, ION 3000s should be wired with 14 AWG wire. ION 500s should be wired with 16 AWG wire. ION has a built-in DC/DC converter that derives all required internal voltages from the main DC bus. A separate logic supply is not required. This DC/DC converter also provides IO\_5V for powering encoders, limit switches, and other system I/O.

As an additional safety feature, ION provides a separate Auxiliary Voltage (AuxV) input that can be used to power just this DC/DC converter without powering the main DC bus and the output stage. When the AuxV is not connected, power for the DC/DC converter comes from the main +HV input.

A (transformer) isolated power supply should be used for powering ION. The return of this power supply should be grounded. The size of the power supply has to meet the load requirement. If a regulated power supply is used, care should be taken to make sure the power supply can sustain the regenerated power. If a diode is used, the input capacitor should be able to hold the regenerated power without triggering ION into overvoltage protection.

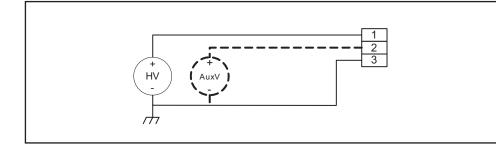

Pin 3 of the power connector (Pwr\_Gnd) should be connected to earth ground as shown in Figure 2-2.

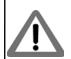

Figure 2-2: Typical power

wiring

## 2.5.4 Motor Connector

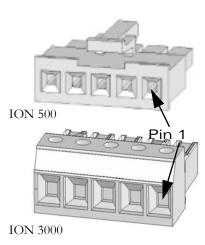

| Pin | DC Brush          | Brushless DC | Step        |
|-----|-------------------|--------------|-------------|
| Ι   | Motor+            | Motor A (U)  | Motor A+    |
| 2   | Motor- (ION 3000) | Motor B (V)  | Motor A-    |
| 3   | Motor- (ION 500)  | Motor C (W)  | Motor B+    |
| 4   | No connect        | No connect   | Motor B-    |
| 5   | Case/Shield       | Case/Shield  | Case/Shield |

This connector is used to connect the ION module to the motor. Depending on the type of motor being driven, up to five connections are required. It should be wired with 16 AWG wire (ION 500) or 14 AWG wire (ION 3000) to minimize voltage drops between the ION drive and the motor. The use of shielded cable is recommended to minimize noise.

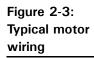

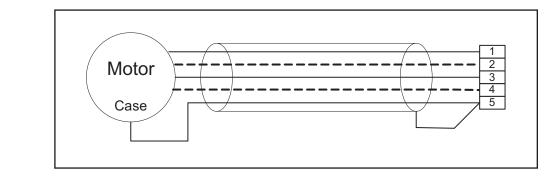

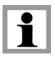

For best performance, the case wire should run within the cable shield. If the motor does not come with a case wire or other dedicated case connection, a lug under a motor mounting screw can be used.

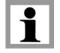

The shield drain wire should be connected at the ION module connector end only.

## 2.5.5 Feedback Connector

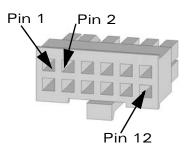

| Pin | DC Brush | Brushless DC | Step     |
|-----|----------|--------------|----------|
| I   | Shield   | Shield       | Shield   |
| 2   | IO_Gnd   | IO_Gnd       | IO_Gnd   |
| 3   | IO_5V    | IO_5V        | IO_5V    |
| 4   | Not used | Hall A       | Not used |
| 5   | Not used | Hall B       | Not used |
| 6   | Not used | Hall C       | Not used |
| 7   | Quad A+  | Quad A+      | Quad A+  |
| 8   | Quad A-  | Quad A-      | Quad A-  |
| 9   | Quad B+  | Quad B+      | Quad B+  |
| 10  | Quad B-  | Quad B-      | Quad B-  |
| 11  | Index+   | Index+       | Index+   |
| 12  | Index-   | Index-       | Index-   |

This connector is used to wire the signals from the main feedback encoder to the ION module. For brushless DC motors, it also connects the Hall Effect signals typically used to commutate the motor. The Halls are not used with DC brush or step motors.

ION directly supports quadrature encoders with single-ended or differential outputs. IO\_5V and IO\_Gnd are provided to power the encoder and Hall Effect transducers. This connector supports wire gauges from 20 to 30 AWG, depending on the crimp terminal used. Wiring with 22 AWG shielded cable is recommended. For differential encoders, twisted-pair cable should be used.

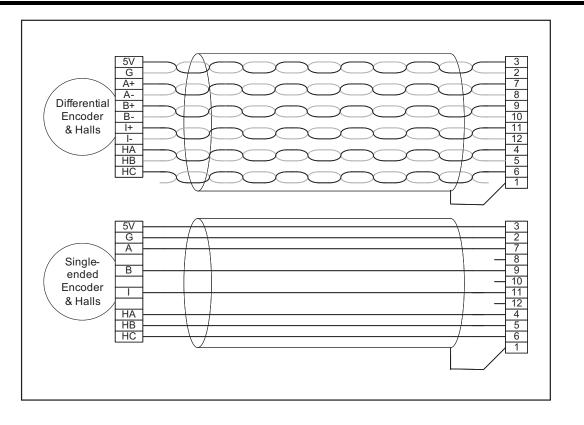

Figure 2-4: Recommended feedback wiring

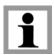

The shield drain wire should be connected at the ION module connector end only.

# 2.5.6 Auxiliary Connector

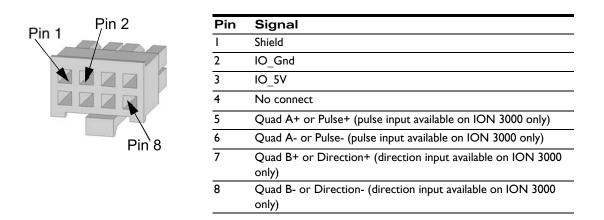

ION provides a second quadrature encoder port for use as a master in master-slave and electronic gearing applications or, for the ION 3000 only, a pulse and direction input for use in electronic gear applications. As on the main encoder port, ION supports both single-ended and differential signal input. This connector supports wire gauges from 20 to 30 AWG, depending on the crimp terminal used. Wiring with 22 AWG twisted-pair shielded cable is recommended.

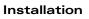

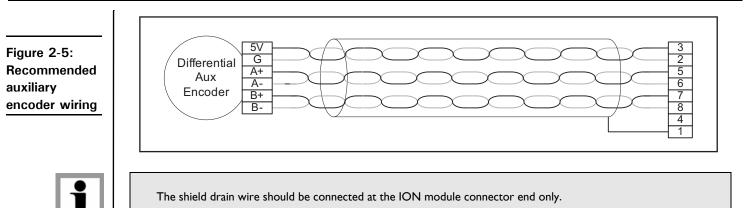

# 2.5.6.1 Single Encoder Connections Summary

ION can be connected to feedback encoders in both a single and a dual encoder configuration. Dual encoder input may be useful for general purpose auxiliary encoder position feedback, master/slave electronic gear operation, or dual loop servo filter operation. See the *Magellan Motion Processor User's Guide* for more information on these control modes.

The following diagram and table summarizes the connections for a single encoder.

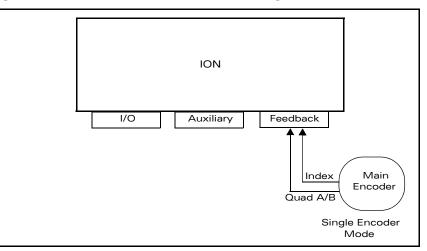

Connection from Encoder **ION** Pin **ION Connector** Pin Quadrature A+ Feedback 7 Quad A+ 8 Quadrature A-Feedback Quad A-**Ouadrature B+** Feedback 9 Quad B+ **Ouadrature B-**Feedback 10 Ouad B-Index+ Feedback Ш Index+ Index-Feedback 12 Index-Hall A\* Hall A Feedback 4 Hall B\* Feedback 5 Hall B Hall C\* Feedback Hall C 6

\*Brushless DC motors only

Figure 2-6:

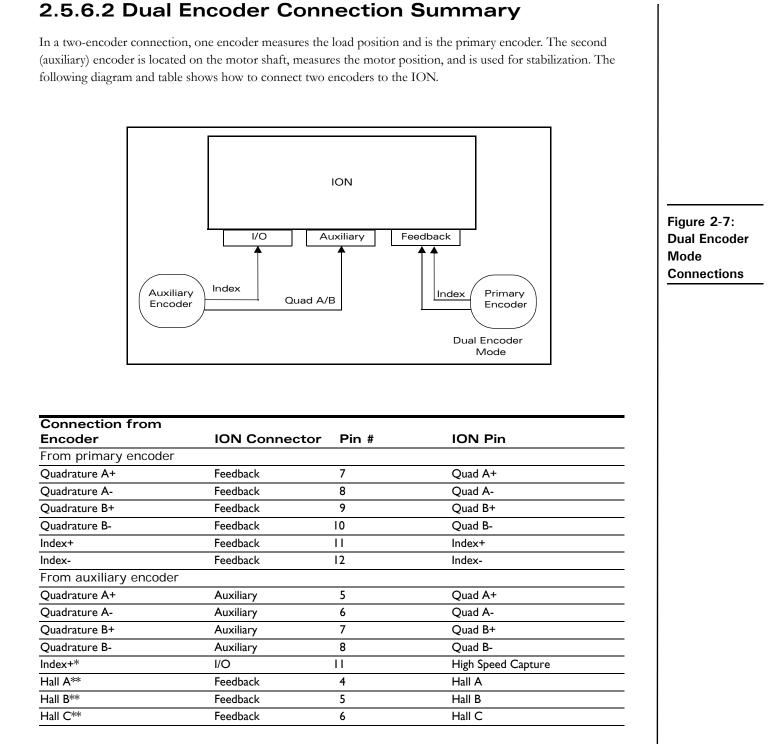

\* For brushless DC motors, an Index signal from the auxiliary encoder is recommended when Hall sensors are not available. For all other configurations, use of the ION's High Speed Capture signal input is optional.

\*\* Brushless DC motors only

Installation

# 2.5.6.3 Pulse & Direction Input Connection Summary (ION 3000 Only)

With ION 3000, it is possible to command the position of the drive using pulse & direction input signals. This mode can be used with all motor types, DC Brush, Brushless DC, and step motor, and allows the ION to interface to any general purpose motion controller that outputs pulse & direction position information.

Operation of the ION in pulse & direction input mode is software selectable. To enter this mode the encoder source for axis #2 should be set to pulse & direction, and the profile mode should be set to electronic gear. See the *Magellan Motion Processor User's Guide* for more information.

| Connection from         |                                |        |            |
|-------------------------|--------------------------------|--------|------------|
| Encoder                 | ION Connector                  | Pin #  | ION Pin    |
| Pulse & Direction input | ut                             |        |            |
| Pulse+                  | Auxiliary                      | 5      | Pulse+     |
| Pulse-                  | Auxiliary                      | 6      | Pulse-     |
| Direction+              | Auxiliary                      | 7      | Direction+ |
| Direction-              | Auxiliary                      | 8      | Direction- |
| Encoder input (option   | nal if ION is controlling step | motor) |            |
| Quadrature A+           | Feedback                       | 7      | Quad A+    |
| Quadrature A-           | Feedback                       | 8      | Quad A-    |
| Quadrature B+           | Feedback                       | 9      | Quad B+    |
| Quadrature B-           | Feedback                       | 10     | Quad B-    |
| Index+                  | Feedback                       | 11     | Index+     |
| Index-                  | Feedback                       | 12     | Index-     |
| Hall A*                 | Feedback                       | 4      | Hall A     |
| Hall B*                 | Feedback                       | 5      | Hall B     |
| Hall C*                 | Feedback                       | 6      | Hall C     |

To connect to the ION in this configuration, use the following connections:

\* Brushless DC motors only

## 2.5.7 I/O Connector

| Pin 1 Pin 2 | Pin | Signal   | Pin | Signal             |
|-------------|-----|----------|-----|--------------------|
| $\langle $  | Ι   | Shield   | 8   | +Limit             |
|             | 2   | IO_Gnd   | 9   | -Limit             |
|             | 3   | IO_5V    | 10  | Home               |
|             | 4   | IO_Gnd   | 11  | High Speed Capture |
|             | 5   | IO_5V    | 12  | AxisIn             |
|             | 6   | IO_Gnd   | 13  | AxisOut            |
|             | 7   | FaultOut | 14  | /Enable            |
| Pin 14      |     |          |     |                    |

This connector is used to wire motion-specific I/O signals such as overtravel limits, home reference, and High Speed Capture input as well as the general purpose AxisIn and AxisOut signals. It also has pins for the master /Enable input and FaultOut signals. Numerous IO\_5V and IO\_Gnd connections are provided to simplify wiring.

This connector supports wire gauges from 20 to 30 AWG, depending on the crimp terminal used. Wiring with 22 AWG shielded cable is recommended.

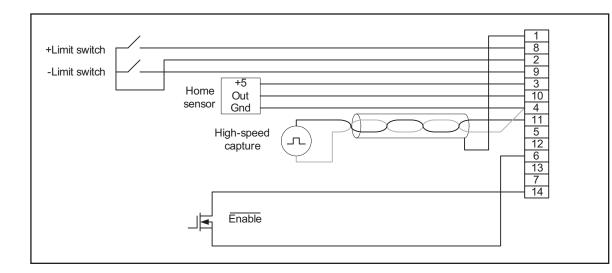

Figure 2-8: Typical I/O wiring

## 2.5.8 Serial RS232/485 Connector

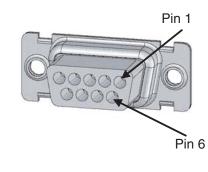

| Pin | RS232          | RS485        |  |
|-----|----------------|--------------|--|
| I   | Select = float | Select = low |  |
| 2   | Tx             |              |  |
| 3   | Rx             |              |  |
| 4   | No connect     | No connect   |  |
| 5   | IO_Gnd         | IO_Gnd       |  |
| 6   |                | Rx+          |  |
| 7   |                | Rx-          |  |
| 8   |                | Tx+          |  |
| 9   |                | Tx-          |  |

This DB9M connector has a combination pinout that supports both RS232 and RS485 serial communications. Pin 1 is used to select between the two serial types. For RS232, pin 1 must be left floating. For RS485, pin 1 must be strapped to IO\_Gnd.

For RS485, ION supports both 4-wire and 2-wire configurations. To use 2-wire network cabling, connect Rx+ to Tx+ and Rx- to Tx- at the ION serial connector.

ION does not have built-in termination for RS485. If a network application requires termination at the ION serial connector, the resistors must be added in the network wiring.

Figure 2-9: RS232/485 wiring

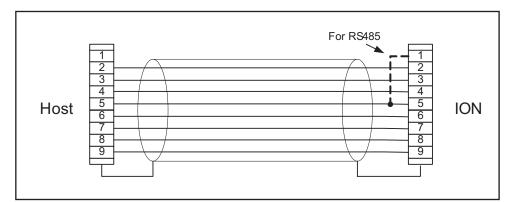

### 2.5.9 CAN Ports

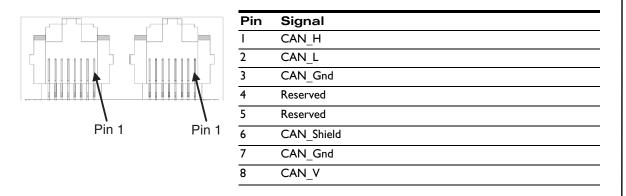

The CAN version of ION has a dual RJ45 connector to allow daisy-chaining of IONs in a CANbus network. All pins in each port are connected to the corresponding pin the in the other port. CAN\_Shield, CAN\_V and the two *Reserved* pins are not used by ION but are passed through from one port to the other. When the ION module is the last node of a CANbus network, the network can be terminated by plugging a RJ45 terminator into the unused port.

Standard UTP (unshielded twisted pair) CAT5 Ethernet cabling can be used in most CAN applications. For added noise immunity, shielded cable can be used with the shield routed through the CAN\_Shield pins.

# 2.6 Software Installation

Each ION developer's kit includes a number of powerful software packages for motion system development:

- Pro-Motion, an interactive Windows-based motion system development tool and performance optimizer
- C-Motion, a C-language library designed to simplify integration into C applications
- VB-Motion, an Active X applet providing the features of C-Motion to the Microsoft Visual Basic and similar development environments

Before applying power to the ION drive, locate the Pro-Motion CD and install the Pro-Motion application on the host computer following the instructions in the *Pro-Motion User's Guide*. This software will be used to configure the module and then fully exercise the feature of the ION Digital Drive.

For more information on developing applications in C-Motion and VB-Motion, refer to the Magellan Motion Processor Programmer's Command Reference.

PDF versions of this manual, the Magellan Motion Processor User's Guide, and the Magellan Motion Processor Programmer's Command Reference can be found on the CD included with the ION developer's kit.

The Adobe Acrobat Reader is required for viewing these files. If the Adobe Acrobat Reader is not installed on your computer, you may download it at no cost from <u>http://www.adobe.com</u>.

# 2.7 Applying Power

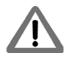

Dangerous voltages, temperatures, and currents exist in all motor drive systems. Do not apply power to the ION module until the motor and system wiring is complete and the ION module and motor are securely mounted. It is best to leave the motor disconnected from its load until after power is applied for the first time and correct operation is verified. The customer must not attempt to service or rewire an ION drive without first shutting down the drive and disconnecting it from its power source. Failure to follow this warning may result in fire, bodily harm, or damage to the product.

Upon power up, ION will be in a reset condition. In this condition, no motor output will be applied and the motor will remain stationary. If the motor does move or jump, remove power from the module and re-check the wiring. If anomalous behavior is still observed, call PMD for application assistance. Complete PMD contact information is listed on the final page of this manual.

# 2.8 Status LEDs

ION has two bi-color LEDs to indicate the basic operational status of the module and the communications link. The location of these LEDs is shown in Figure 2-1.

# 2.8.1 Module Status LED

Upon powerup and/or reset, the module Status LED should either be solid green or blinking green, depending on the state of the /Enable input. If enabled, the LED will be solid green.

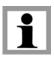

The /Enable input is active low.

A Status LED of any other color indicates a fault or unusual condition that must be rectified before going further. See <u>Section 3.6, Operational and Fault Modes</u>, for complete information on ION Operational and Fault modes and the resulting color and blink rate of the Status LED.

# 2.8.2 Communications Status LED

The Comm Status LED indicates successful packets by blinking green and invalid packets or commands returning an error status by blinking red. A serious fault in the communications port is indicated with solid red. If the LED is solid red, check the cabling and then try cycling power and reconfiguring the communications configuration.

# 2.9 Communications Configuration

There are a few parameters that must be configured correctly for successful communications between the host computer and the ION module. The Pro-Motion application contains a wizard to make this setup simple—see the *Pro-Motion User's Guide*.

There are two sets of communications parameters. The default set is stored in non-volatile memory while the active set is held in RAM. At powerup (and after every reset) the default set is copied to the active set. The active set can be changed at any time with a software command but will revert to the default set at the next powerup or reset.

The default values for CAN and RS485 parameters can also be changed with a software command. Once programmed, these new default values will be used at the next powerup or reset. Changing the default set does not immediately affect the active parameter set.

For RS232 communications, the situation is deliberately different. The active set can be changed with a software command but there is no way to change the defaults. Upon powerup or reset, the parameters are always reset to the factory defaults. This guarantees that RS232 communications cannot be accidentally put into a state that is incompatible with the host.

# 2.9.1 Factory Defaults

The following values are pre-programmed into non-volatile memory at the factory. **CAN:** Node ID = 0 and Transmission Rate = 20k baud. **RS232/485:** 57.6k baud, no parity, 1 stop bit and multi-drop (networking) mode disabled.

See the *Magellan Motion Processor Programmer's Command Reference* for more information on node ID, Transmission Rate, and other serial communications parameters.

First time communication with an ION can not be done using RS485 half-duplex. In order to configure an ION for RS485 half-duplex (multi-drop), RS232 or RS485 full-duplex (point-to-point) may be used.

# 2.9.2 RS232/485 Selection

At powerup, ION reads the state of the **Select** pin to decide which protocol to use and automatically loads the appropriate set of default values from non-volatile memory.

Changing the state of the Select pin on the fly is not recommended. Doing so will change the hardware configuration without changing the active set of communication parameters and will most likely result in loss of communications.

# 2.10 Checking Operational Status

Once communications have been established, the ION module is ready for operation. Refer to the *Pro-Motion User's Guide* for a step-by-step system configuration procedure.

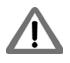

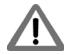

This page intentionally left blank.

# 3. Operation

## In This Chapter

- ION Block Diagram
- PWM Power Stage
- Communications Ports
- Internal Protection and Control Signals
- Operational and Fault Modes
- Trace Buffer
- Operational Scaling Parameters
- Operational Defaults and Limits

# 3.1 ION Block Diagram

ION combines the function of a motion controller and amplifier. It directly interfaces to a host computer using a serial or CANBus interlace, and connects to all power and feedback signals required to drive a postioning DC Brush, Brushless DC, or step motor.

In addition to the Magellan Motion Processor, ION incorporates several major subsytems including a communications system, a high performance MOSFET-based power stage, a DC Bus conditioning system, and a trace buffer.

The following sections describe these major sections of the ION Digital Drive. For a complete description of the Magellan Motion Processor, see the Magellan Motion Processor User's Guide and the Magellan Programmers Command Reference.

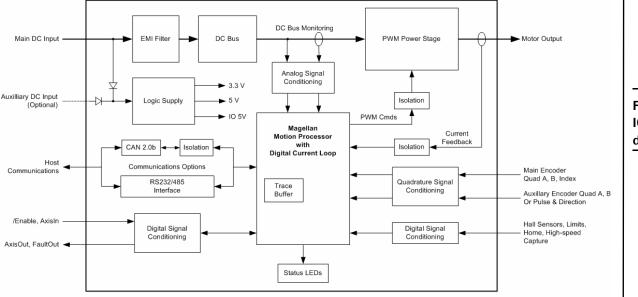

Figure 3-1: ION block diagram

3

# **3.2 Communication Port**

# 3.2.1 RS232/485

The serial version of ION supports both the RS232 and RS485 protocols. A simplified transceiver circuit diagram is shown in Figure 3-2. Pin 1 is used to select between RS232 and RS485 operation. For RS232, pin 1 can be tied high to 3.3V or simply left floating. For RS485 operation, pin 1 must be strapped to IO\_Gnd.

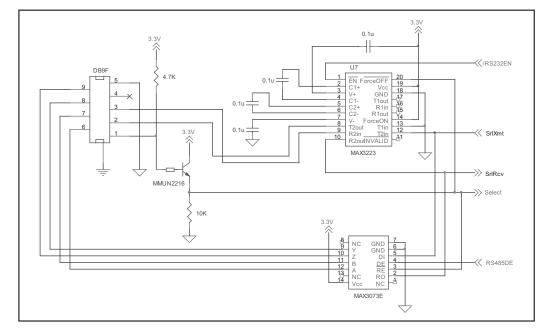

The Select line shown in the simplified circuit diagram is routed to the Magellan Motion Processor to inform the processor of the selected serial mode. ION supports point-to-point and multi-drop networking in RS485 and point-to-point only in RS232.

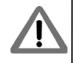

The Select line is read only once when the ION comes out of powerup reset. The communications cable must be connected before power is supplied to the ION module.

# 3.2.2 CAN

The CAN version of ION features a dual RJ45 connector and can use standard UTP Ethernet cabling for implementing a daisy-chain CANbus network. The two jacks are functionally identical. A simplified circuit diagram is shown in Figure 3-3. Note that only the signals used internally are shown. CAN\_V, CAN\_Shield and the two *Reserved* pins simply pass through to the other RJ45 jack.

To minimize ground loops and noise, the CAN port is isolated from the rest of the ION module and is powered from an isolated winding of the onboard DC/DC converter. The small capacitor between the isolated and non-isolated grounds is required for EMC. The transceiver and signal isolator used support the high speed CAN communications rates of up to 1 M baud.

Figure 3-2: Simplified serial transceiver diagram

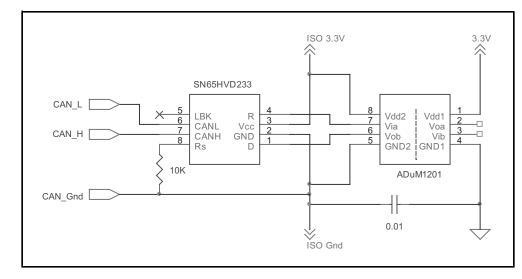

Figure 3-3: Simplified CAN transceiver circuit diagram

# 3.3 PWM Power Stage

The ION module contains a high-efficiency MOSFET power stage with PWM control and phase current feedback. A slightly different configuration is used for each motor type.

- DC brush motors are driven with an H-Bridge consisting of 4 MOSFETs
- Brushless DC motors are driven with a 3-phase bridge consisting of 6 MOSFETs
- Step motors are driven with two H-Bridges, one for each phase, for a total of 8 MOSFETs

The use of 3-phase and H-Bridge topologies provides full 4-quadrant operation from a single non-isolated DC supply.

ION uses an advanced PWM switching scheme that minimizes the ripple current on the motor windings while maximizing the current loop performance. The PWM frequency is selectable between 20 kHz and 40 kHz to cover a broad range of motor inductance. The fundamental frequency of the ripple current is at twice the PWM frequency and well out of the audible range in all cases.

Two channels of phase current feedback are used for brushless DC and step motor current loops. In the brushless DC version, the third phase is simply calculated as the inverse sum of the other two phase currents. For DC brush motors, only one phase current feedback is used.

By monitoring the DC bus voltage, the DC bus current, and the output phase currents, the ION Digital Drive's output stage is fully protected from overcurrent, overvoltage, and undervoltage faults and line-to-line, line-to-power supply, and line-to-earth/case ground short circuits. The Magellan Motion Processor also implements I<sup>2</sup>t peak current foldback and automatic holding current reduction for step motors.

# 3.3.1 I<sup>2</sup>t Current Foldback Protection

ION uses the current feedback to implement  $I^2t$  current limiting. This feature protects the drive by controlling its ability to operate above continuous current ratings. This protection feature is active in all operating modes.

When the current loop is enabled and the  $I^2$ t energy limit is exceeded, ION will automatically fold back the phase currents to a user programmable continuous current limit value. Alternatively, ION can be configured to fault and disable the output stage when the  $I^2$ t energy limit is exceeded.

When the current loop is disabled (ION is operating in voltage control mode only) and the I<sup>2</sup>t energy limit is exceeded, ION will always fault and disable the output stage.

### **3.3.2 Overtemperature Protection**

ION uses digital temperature sensors to monitor the operating temperature of the output stage power MOSFETs. The motion processor communicates with the sensors over the built-in SPI bus. If an overtemperature condition is detected, ION shuts down the output stage, indicates the fault with the Module Status LED and optionally activates FaultOut.

The overtemperature threshold is user-settable to any value below the maximum-rated operating temperature of the output stage. See <u>Section 6.4, ION 500 Protection Circuits</u>, for the programmable overtemperature range and the *Magellan Motion Processor Programmer's Command Reference* for more information on setting the temperature threshold.

Refer to the Magellan Motion Processor User's Guide and the Magellan Motion Processor Programmer's Command Reference for more information on Operating Modes and on setting up these current foldback parameters.

# 3.3.3 Power Stage Scaling Parameters

To correctly control various ION features via the Magellan Motion Processor it is necessary to know certain drivespecific scale factors. The following tables summarize these values.

# 3.3.3.1 ION 500 Power Stage Scaling Parameters

| Parameter                                                            | Commands                                 | Scaling                                       | Example                                                                                                    |
|----------------------------------------------------------------------|------------------------------------------|-----------------------------------------------|----------------------------------------------------------------------------------------------------|
| Current                                                              | GetCurrentLoopValue<br>GetFOCValue       | 1.296 mA/count                                | A value of 12,345 from the command<br><b>GetCurrentLoopValue</b> for the ActualCurrent<br>parameter corresponds to a current of 12,345<br>counts * 1.296 mA/count = 15.999A.                                                                                   |
| Step motor &<br>Brushless DC*:<br>Continuous RMS<br>Current Limit    | SetCurrentFoldback<br>GetCurrentFoldback | .4587 mA <sub>RMS</sub> /count                | To set a continuous current limit of $5.00A_{RMS}$<br>using the <b>SetCurrentFoldback</b> command a<br>value of 5,000mA_{RMS}/.4587 mA_{RMS}/count =<br>10,900 should be used.                                                                                 |
| DC Brush*:<br>Continuous DC<br>Current Limit                         | SetCurrentFoldback<br>GetCurrentFoldback | .5619 mA <sub>DC</sub> /count                 | To set a continuous current limit of $5.00A_{DC}$<br>using the <b>SetCurrentFoldback</b> command a<br>value of $5,000mA_{DC}/.5619 mA_{DC}/count = 8,898$<br>should be used.                                                                                   |
| Step motor &<br>Brushless DC <sup>*</sup> I <sup>2</sup> t<br>Energy | SetCurrentFoldback<br>GetCurrentFoldback | .0923 A <sub>RMS</sub> <sup>2</sup> Sec/count | To set a foldback total energy value of 100.0<br>A <sub>RMS</sub> <sup>2</sup> Sec using the <b>SetCurrentFoldback</b><br>command, a value of 100.0 A <sub>RMS</sub> <sup>2</sup> Sec/.0923<br>A <sub>RMS</sub> <sup>2</sup> Sec/count = 1,083 should be used. |
| DC Brush <sup>*</sup> $I^2t$ Energy                                  | SetCurrentFoldback<br>GetCurrentFoldback | .1385 A <sub>DC</sub> <sup>2</sup> Sec/count  | To set a foldback total energy value of 100.0<br>A <sub>DC</sub> <sup>2</sup> Sec using the <b>SetCurrentFoldback</b><br>command, a value of 100.0 A <sub>DC</sub> <sup>2</sup> Sec/.1385<br>Arms <sup>2</sup> Sec/count = 722 should be used.                 |

\*Brushless DC motors used in Hall-based commutation should use the  $A_{DC}$  scale factors. All other Brushless DC motor modes should use the  $A_{RMS}$  scale factors.

| Parameter                                                         | Commands                                 | Scaling                                       | Example                                                                                                    |
|-------------------------------------------------------------------|------------------------------------------|-----------------------------------------------|----------------------------------------------------------------------------------------------------|
| Current                                                           | GetCurrentLoopValue<br>GetFOCValue       | 2.588 mA/count                                | A value of 12,345 from the command<br>GetCurrentLoopValue for the Actual                                                                                                    |
|                                                                   |                                          |                                               | Current parameter corresponds to a current of 12,345 counts * 2.588 mA/count = 31.949A.                                                                                             |
| Step motor &<br>Brushless DC*:<br>Continuous RMS<br>Current Limit | SetCurrentFoldback<br>GetCurrentFoldback | .9152 mA <sub>RMS</sub> /count                | To set a continuous current limit of $10.00A_{RMS}$<br>using the <b>SetCurrentFoldbac</b> k command a<br>value of $10,000mA_{RMS}/.9152 mA_{RMS}/count =$<br>10,927 should be used. |
| DC Brush*:                                                        | SetCurrentFoldback                       | I.I2I mA <sub>DC</sub> /count                 | To set a continuous current limit of $10.00A_{DC}$                                                                                                    |
| Continuous DC<br>Current Limit                                    | GetCurrentFoldback                       |                                               | using the <b>SetCurrentFoldback</b> command a value of 10,000mA <sub>DC</sub> /1.121 mA <sub>DC</sub> /count =                                                                      |
|                                                                   |                                          |                                               | 8,921 should be used.                                                                                                    |
| Step motor &                                                      | SetCurrentFoldback                       | .3682 A <sub>RMS</sub> <sup>2</sup> Sec/count | To set a foldback total energy value of 1,000.0                                                                                                    |
| Brushless $DC^* I^2 t$ GetCurrent Energy                          | GetCurrentFoldback                       |                                               | A <sub>RMS</sub> <sup>2</sup> Sec using the <b>SetCurrentFoldback</b>                                                                                                    |
|                                                                   |                                          |                                               | command, a value of 1,000.0 A <sub>RMS</sub> <sup>2</sup> Sec/.3682                                                                                                    |
|                                                                   |                                          |                                               | $A_{RMS}^{2}$ Sec/count = 2,716 should be used.                                                                                                    |
| DC Brush <sup>*</sup>                                             | SetCurrentFoldback                       | .5524 A <sub>DC</sub> <sup>2</sup> Sec/count  | To set a foldback total energy value of 1,000.0                                                                                                    |
| $I^2t$ Energy                                                     | GetCurrentFoldback                       |                                               | A <sub>DC</sub> <sup>2</sup> Sec using the <b>SetCurrentFoldback</b>                                                                                                    |
|                                                                   |                                          |                                               | command, a value of 1000.0 A <sub>DC</sub> <sup>2</sup> Sec/.5524                                                                                                    |
|                                                                   |                                          |                                               | Arms <sup>2</sup> Sec/count = 1,810 should be used.                                                                                                    |

# 3.3.3.2 ION 3000 Power Stage Scaling Parameters

\*Brushless DC motors used in Hall-based commutation should use the  $A_{DC}$  scale factors. All other Brushless DC motor modes should use the  $A_{RMS}$  scale factors.

## 3.3.4 Power Stage Defaults and Limits

To correctly control various ION power stage features via the Magellan Motion Processor, it is necessary to know certain drive-specific defaults and limits. The following tables summarize these values.

## 3.3.4.1 ION 500 Power Stage Defaults and Limits

|                                                           | Default                                 |                                                    |
|-----------------------------------------------------------|-----------------------------------------|----------------------------------------------------|
| Parameter                                                 | value                                   | Limit                                              |
| Brushless DC model:<br>Foldback Continuous RMS<br>Current | 8.073A <sub>RMS</sub>                   | Must be <= 8.073A <sub>RMS</sub>                   |
| Brushless DC model:<br>Foldback Total Energy              | 443.1 A <sub>RMS</sub> <sup>2</sup> sec | Must be <= 443.1 $A_{RMS}^2$ sec                   |
| DC Brush model: Foldback<br>Continuous DC Current         | 9.889A <sub>DC</sub>                    | Must be <= 9.889A <sub>DC</sub>                    |
| DC Brush model: Foldback<br>Total Energy                  | 664.7 A <sub>DC</sub> <sup>2</sup> sec  | Must be <= 664.7 $A_{DC}^{2}$ sec                  |
| Step motor model:<br>Foldback Continuous RMS<br>Current   | 5.052A <sub>RMS</sub>                   | Must be <= $5.052A_{RMS}$                          |
| Step motor model:<br>Foldback maximum energy              | 443.1 A <sub>RMS</sub> <sup>2</sup> sec | Must be <= 443.1 A <sub>RMS</sub> <sup>2</sup> sec |

For the ION 500, default values and limits for the Foldback Continuous Current Limit and Foldback Energy Limit are designed to be safe for operation in the drive's highest output mounting option, namely, horizontal to cold plate. See Section 2.4, ION Hardware Configuration and Mounting, for information on ION mounting options.

If the ION 500 drive is being operated at a lower voltage, it may be possible to specify values for Foldback Continuous Current Limit and Foldback Energy Limit that are higher than the default, but lower than or equal to the limit, since the continuous output current rating of the ION 500 drive is higher for lower input voltages. See Section 6.1, ION 500 Drive Ratings, for drive output specifications.

For other mounting configurations, or for use with motors that have lower current and energy limits, it may be useful to set these parameters to values lower than the default values.

It is the responsibility of the user to set the Foldback Continuous Current and Foldback Energy Limit parameters to values that are safe for the specific ION 500 mounting configuration and motor setup being used.

## 3.3.4.2 ION 3000 Power Stage Defaults and Limits

|                                                           | Default                              |                                                 |
|-----------------------------------------------------------|--------------------------------------|-------------------------------------------------|
| Parameter                                                 | value                                | Limit                                           |
| Brushless DC model:<br>Foldback Continuous RMS<br>Current | 10.60A <sub>RMS</sub>                | Must be <= $15.00A_{RMS}$                       |
| Brushless DC model:<br>Foldback Total Energy              | 68A <sub>RMS</sub> <sup>2</sup> sec  | Must be <= $101A_{RMS}^{2}$ sec                 |
| DC Brush model: Foldback<br>Continuous DC Current         | 15.00A <sub>DC</sub>                 | Must be <= 20.00A <sub>DC</sub>                 |
| DC Brush model: Foldback<br>Total Energy                  | 150A <sub>DC</sub> <sup>2</sup> sec  | Must be $\leq 203A_{DC}^{2}$ sec                |
| Step motor model:<br>Foldback Continuous RMS<br>Current   | 5.7A <sub>RMS</sub>                  | Must be <= $10.6A_{RMS}$                        |
| Step motor model:<br>Foldback maximum energy              | 101A <sub>RMS</sub> <sup>2</sup> sec | Must be <= 125A <sub>RMS</sub> <sup>2</sup> sec |

For the ION 3000, default values for the Foldback Continuous Current Limit and Foldback Energy Limit are designed to be safe for operation of the drive in its highest output mounting option and at it highest nominal operating voltage. See Section 2.4, ION Hardware Configuration and Mounting, for information on ION mounting options.

If the ION 3000 drive is being operated at a lower voltage, it may be possible to specify values for Foldback Continuous Current Limit and Foldback Energy Limit that are higher than the default, but lower than or equal to the limit, since the continuous output current rating of the ION 3000 drive is higher for lower input voltages. See <u>Section</u> <u>6.1, ION 500 Drive Ratings</u>, for drive output specifications.

For other mounting configurations, or for use with motors that have lower current and energy limits, it may be useful to set these parameters to values lower than the default values.

It is the responsibility of the user to set the Foldback Continuous Current and Foldback Energy Limit parameters to values that are safe for the specific ION 3000 input voltage, ION mounting configuration, and motor setup being used.

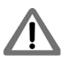

# 3.4 DC Bus

# 3.4.1 DC Bus Current Monitoring

ION monitors both the positive and negative DC bus current to detect overcurrent conditions including: line-to-line, line-to-power supply, and line-to-case-ground short circuits. Both hard short circuits and excessive current conditions are detected. ION can even detect some "ground fault" conditions caused by a partial winding short circuit between winding and case within a motor.

When an overcurrent condition occurs, the output stage is shut down and the ION module goes into the hard fault state. See Section 3.6.1, Hard Fault State, for a description of this state.

# 3.4.2 DC Bus Overvoltage and Undervoltage

ION monitors the main DC bus voltage for overvoltage and undervoltage conditions. These thresholds are usersettable within the voltage operating range of the drive.

When the DC bus voltage drops below the undervoltage threshold, ION shuts down the output stage, indicates the fault with the Module Status LED, and optionally activates FaultOut.

There are two ways for the DC bus to exceed the overvoltage threshold:

- 1 The supplied DC power is too high. There is little the ION module can do about this. ION simply turns off the output stage, indicates the fault with the Module Status LED and optionally activates FaultOut.
- **2** The motor is decelerating at a rate too high for the DC power supply to absorb the regenerated energy and the DC bus "pumps up." ION will protect itself by turning off the output stage. It also indicates the fault with the Module Status LED and optionally activates FaultOut.

In either case, the DC bus voltage must then fall below the threshold before the module exits this fault state and can be re-enabled.

# 3.4.3 IO\_5V Monitor

ION features a separate 5V supply for powering external encoders, Hall sensors, and other I/O devices. This supply is monitored to detect overloading or out-of-tolerance operation and if either condition occurs, ION goes into the hard fault state. See <u>Section 3.6.1, Hard Fault State</u>, for a description of this state.

# 3.4.4 Motion Processor 3.3V Supply Monitor and Reset Circuit

The 3.3V supply for the motion processor automatically forces the processor into the reset state if the supply voltage falls out of regulation.

### 3.4.5 DC Bus Scaling Parameters

To correctly control ION DC Bus features via the Magellan Motion Processor it is necessary to know the DC Bus scale factor. The following tables summarize this value.

#### 3.4.5.1 ION 500 DC Bus Scaling Parameters

| Parameter   | Commands                   | Scaling        | Example                              |
|-------------|----------------------------|----------------|--------------------------------------|
| Bus Voltage | GetBusVoltage              | 1.361 mV/count | A value of 12,345 from the command   |
|             | SetBusVoltageLimits        |                | GetBusVoltage corresponds to a       |
|             | <b>GetBusVoltageLimits</b> |                | voltage of 12,345 counts * 1.361 mV/ |
|             | _                          |                | counts = 16.801V                     |

#### 3.4.5.2 ION 3000 DC Bus Defaults and Limits

| Parameter   | Commands                                                    | Scaling        | Example                                                                                                    |
|-------------|-------------------------------------------------------------|----------------|----------------------------------------------------------------------------------------------------|
| Bus Voltage | GetBusVoltage<br>SetBusVoltageLimits<br>GetBusVoltageLimits | 5.349 mV/count | A value of 12,345 from the command<br>GetBusVoltage corresponds to a<br>voltage of 12,345 counts * 5.349 mV/<br>counts = 66.033V |

### 3.4.6 Undervoltage and Overvoltage Limits

### 3.4.6.1 ION 500 DC Bus Defaults and Limits

| Parameter          | Default value | Limit                           |
|--------------------|---------------|---------------------------------|
| Undervoltage Limit | 9.935V        | Must be >= 9.935V and <= 56.00V |
| Overvoltage Limit  | 60.02V        | Must be <= 60.02V and >= 20.00V |

### 3.4.6.2 ION 3000 DC Bus Defaults and Limits

| Parameter          | Default value | Limit                            |
|--------------------|---------------|----------------------------------|
| Undervoltage Limit | 20.00V        | Must be >= 20.00V and <= 195.00V |
| Overvoltage Limit  | I 95.00V      | Must be <= 195.00V and >= 20.00V |

### 3.5 Trace Buffer

Trace capture is a powerful feature of the Magellan Motion Processor that allows various parameters and registers to be continuously captured and stored to an internal memory buffer. The captured data may later be downloaded by the host using software commands.

Data traces are useful for optimizing DC brush and brushless DC performance, verifying trajectory behavior, capturing sensor data, or to assist with any type of monitoring where a precise time-based record of the system's behavior is required.

The ION module features 1.5 kB RAM for trace. This will hold up to 384 trace samples. Refer to the *Magellan Motion Processor User's Guide* and the *Magellan Motion Processor Programmer's Command* Reference for complete information on trace configuration and operation.

### **3.6 Operational and Fault Modes**

The ION is commanded by the host controller to perform various motion control functions. During the course of these operations it is possible for the ION to enter various fault states based on operational conditions within the power stage, the motor, the electrical bus, or based on the state of the Enable input signal.

The following tables summarize the operational and fault modes of the ION Digital Drive. More information about these modes can be found in the *Magellan Motion Processor User's Guide*.

| Condition               | Details                                                                | Output<br>Stage | FaultOut          | Module Status LED     |
|-------------------------|------------------------------------------------------------------------|-----------------|-------------------|-----------------------|
| Enabled                 | /Enable = low. Normal operation in<br>programmed operating mode        | On              | Low               | Green/solid           |
| Disabled                | /Enable = high                                                         | Off             | Low               | Green/blinking (slow) |
| Overvoltage             | DC bus voltage exceeded programmable threshold                         | Off             | Program-<br>mable | Red/blinking (fast)   |
| Undervoltage            | DC bus voltage below programmable threshold                            |                 |                   |                       |
| $I^2t$ Current Foldback | Output stage disabled by $I^2 t \mbox{ foldback } \mbox{ protection }$ | Off             | Program-<br>mable | Red/blinking (slow)   |
| Overtemperature         | Power stage temperature exceeded programmable threshold                | ]               |                   |                       |

| Hard Electrical      |                             | Output |          |                   |
|----------------------|-----------------------------|--------|----------|-------------------|
| Fault                | Details                     | Stage  | FaultOut | Module Status LED |
| Overcurrent          | Short circuit or overload   | Off    | High     | Red/solid         |
| Ground Fault         | Excessive current to ground |        |          |                   |
| IO_5V Fault          | Overloaded/out-of-tolerance |        |          |                   |
| Internal Logic Fault | Internal hardware failure   |        |          |                   |

The hard electrical faults are serious module or system malfunctions that must be rectified before proceeding.

### 3.6.1 Hard Fault State

As an additional safety feature, all hard electrical faults put the ION module into the hard fault state. In this state the module is completely dormant with even communications disabled. A power cycle is required before normal operation can resume.

The ION module should be disabled and disconnected from its power source before any attempt is made to fix a hard fault condition.

The following sequence should be used to recover from the hard fault state:

- 1 Unless the failure is clearly caused by external circumstances, the ION module should be disconnected from the serial or CANbus network, as well as disconnected from all external hardware such as the motor, motor encoder, power supply, etc.
- 2 With all external hardware disconnected, restore the module power. If the unit is still in the hard fault state as indicated by the red Module Status LED, the drive is likely to have sustained an unrecoverable failure, and should be considered unusable thereafter. A replacement ION module should be used in the application.
- 3 If the Module Status LED indicates that a fault is no longer present, the cause can be determined by reconnecting the communications cable, cycling power again, and reading the Drive Fault Status from the ION module. See the *Magellan Motion Processor User's Guide* for more information on reading the Drive Fault Status.
- 4 Once the nature of the fault is known, it must be corrected. It is always the responsibility of the user to maintain safe operating conditions of the ION module as well as all associated electronics or hardware.
- **5** With the source of the problem corrected, the ION module can be reinstalled and reconnected. It should now function normally.

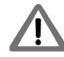

This page intentionally left blank.

# 4. Options and Accessories

#### In This Chapter

- Stub Cable Set
- Development Kit Cable and Plug Specifications
- Optional Heatsink (ION 500 Only)
- Optional DIN Rail Adapter (ION 500 only)

### 4.1 Stub Cable Set

The following tables summarize the cables and other accessories that come with each ION Developer's Kit. See the next section for detailed information on each cable type.

#### ION 500, Serial

| Cable (PMD Part #) | Description                      |
|--------------------|----------------------------------|
| Cable-RS232-03-R   | 9-pin RS232 Communications Cable |
| Cable-1002-02-R    | Feedback Stub Cable              |
| Cable-1003-02-R    | Aux Stub Cable                   |
| Cable-1004-02-R    | I/O Stub Cable                   |
| Cable-1005-02-R    | ION 500 DC Bus Stub Cable        |
| Cable-1006-02-R    | ION 500 Motor Stub Cable         |

#### ION 500, CANBus

| Cable (PMD Part #) | Description                      |
|--------------------|----------------------------------|
| Cable-RJ45-02-R    | RJ45 CANBus Communications Cable |
| TRM-RJ45-02-R      | RJ45 CANBus terminator           |
| Cable-1002-02-R    | Feedback Stub Cable              |
| Cable-1003-02-R    | Aux Stub Cable                   |
| Cable-1004-02-R    | I/O Stub Cable                   |
| Cable-1005-02-R    | ION 500 DC Bus Stub Cable        |
| Cable-1006-02-R    | ION 500 DC Motor Stub Cable      |

#### ION 3000, Serial

| Cable (PMD Part #) | Description                      |
|--------------------|----------------------------------|
| Cable-RS232-03-R   | 9-pin RS232 Communications Cable |
| Cable-1002-02-R    | Feedback Stub Cable              |
| Cable-1003-02-R    | Aux Stub Cable                   |
| Cable-1004-02-R    | I/O Stub Cable                   |
| Plug-1007-01-R     | ION 3000 DC Bus Plug             |
| Plug-1008-01-R     | ION 3000 DC Motor Plug           |

ION 3000, CANBus

| Cable (PMD Part #) | Description                      |
|--------------------|----------------------------------|
| Cable-RJ45-02-R    | RJ45 CANBus Communications Cable |
| TRM-RJ45-02-R      | RJ45 CANBus terminator           |
| Cable-1002-02-R    | Feedback Stub Cable              |
| Cable-1003-02-R    | Aux Stub Cable                   |
| Cable-1004-02-R    | I/O Stub Cable                   |
| Plug-1007-01-R     | ION 3000 DC Bus Plug             |
| Plug-1008-01-R     | ION 3000 DC Motor Plug           |

# 4.2 Development Kit Cable and Plug Specifications

| PMD Part #: Cable-RS23203-R                                                            | Pin    | Signal     | Pairing  | Color   |
|----------------------------------------------------------------------------------------|--------|------------|----------|---------|
| Description: RS232 Comm cable                                                          | 1      | Select     | None     | Blk*    |
| Length: 2m                                                                             | 2      | Tx         | P2       | Wht     |
| Cable: 4P, 24AWG, foil shield, Alpha 5474C, or equiv.                                  | 3      | Rx         | PI       | Red     |
|                                                                                        | 4      | No connect |          |         |
| Notes: Shield connected to shells at both ends.                                        | 5      | Gnd        | PI       | Blk     |
| $^{\ast}\text{Grounded}$ jumper wire included inside DB9M backshell to use for Select. | 6      | Rx+        | P3       | Grn     |
|                                                                                        | 7      | Rx-        | P3       | Blk     |
|                                                                                        | 8      | Tx+        | P4       | Blu     |
|                                                                                        | 9      | Tx-        | P4       | Blk     |
|                                                                                        |        |            |          |         |
| PMD Part #: Cable-RJ45-02-R                                                            | Pin    | Signal     | Pairing  | Color   |
| Description: CAN Comm cable                                                            |        | CAN_H      | PI       | Org/Wht |
| Length: 2m                                                                             | 2      | CAN_L      | PI       | Org     |
| Cable: 4P, 24AWG, UTP, Cat5                                                            | 3      | CAN_Gnd    | P2       | Grn/Wht |
|                                                                                        | 4      | Reserved   | P3       | Blu     |
|                                                                                        | 5      | Reserved   | P3       | Blu/Wht |
|                                                                                        | 6      | CAN_Shield | P2       | Grn     |
|                                                                                        | 7      | CAN_Gnd    | P4       | Brn/Wht |
|                                                                                        | 8      | CAN_V      | P4       | Brn     |
| PMD Part #: Cable-1002-02-R                                                            | Pin    | Signal     | Pairing  | Color   |
| Description: Feedback stub cable                                                       | 1      | Drain      | ranng    | 00101   |
| Length: 2m                                                                             | 2      | IO_Gnd     | PI       | Blk     |
| Cable: 6P, 22AWG, foil shield, Alpha 2216C or equiv.                                   | 3      | IO 5V      | PI       | Red     |
|                                                                                        | 4      | Hall A     | P5       | Brn     |
|                                                                                        | 5      | Hall B     | P5       | Blk     |
|                                                                                        | 6      | Hall C     | P6       | Yel     |
|                                                                                        | 7      | A+         | P2       | Wht     |
|                                                                                        | 8      | A-         | P2       | Blk     |
|                                                                                        | 9      | B+         | P3       | Grn     |
|                                                                                        | 10     | B-         | P3       | Blk     |
|                                                                                        |        | Z+         | P4       | Blu     |
|                                                                                        | 12     | Z-         | P4       | Blk     |
|                                                                                        |        | _          | <u> </u> |         |
| PMD Part #: Cable-1003-02-R                                                            | Pin    | Signal     | Pairing  | Color   |
| Description: Auxiliary stub cable                                                      | 1      | Drain      |          |         |
| Length: 2m                                                                             | 2      | IO_Gnd     | PI       | Blk     |
| Cable: 3P, 22AWG, foil shield, Alpha 2213C or equiv.                                   | 3      | IO_5V      | PI       | Red     |
|                                                                                        | 4      | No connect |          |         |
|                                                                                        | 5      | A+         | P2       | Wht     |
|                                                                                        |        | A-         | P2       | Blk     |
|                                                                                        | 6      | A-         | 1 4      |         |
|                                                                                        | 6<br>7 | B+         | P3       | Grn     |

| PMD Part #: Cable-1004-02-R                                                                                                    | Pin                                                                                                    | Signal                                                                                                    | Color                                                                      |
|----------------------------------------------------------------------------------------------------|----------------------------------------------------------------------------------------------------|----------------------------------------------------------------------------------------------------|----------------------------------------------------------------------------|
| Description: I/O stub cable                                                                                                    | I                                                                                                    | Drain                                                                                                    |                                                                            |
| Length: 2m                                                                                                    | 2                                                                                                    | IO_Gnd                                                                                                    | Blk                                                                        |
| Cable: 13C, 22AWG, foil shield, Alpha 1299C/15 or equiv.                                                                                                    | 3                                                                                                    | IO_5V                                                                                                    | Red                                                                        |
|                                                                                                    | 4                                                                                                    | IO_Gnd                                                                                                    | Blu                                                                        |
|                                                                                                    | 5                                                                                                    | IO_5V                                                                                                    | Red/Yel                                                                    |
|                                                                                                    | 6                                                                                                    | IO_Gnd                                                                                                    | Brn                                                                        |
|                                                                                                    | 7                                                                                                    | FaultOut                                                                                                    | Pnk                                                                        |
|                                                                                                    | 8                                                                                                    | +Limit                                                                                                    | Wht                                                                        |
|                                                                                                    | 9                                                                                                    | -Limit                                                                                                    | Grn                                                                        |
|                                                                                                    | 10                                                                                                    | Home                                                                                                    | Org                                                                        |
|                                                                                                    | 11                                                                                                    | HSI                                                                                                    | Yel                                                                        |
|                                                                                                    | 12                                                                                                    | AxisIn                                                                                                    | Vio                                                                        |
|                                                                                                    | 13                                                                                                    | AxisOut                                                                                                    | Gry                                                                        |
|                                                                                                    | 14                                                                                                    | /Enable                                                                                                    | Tan                                                                        |
|                                                                                                    |                                                                                                    |                                                                                                    |                                                                            |
| PMD Part #: Cable-1005-02-R                                                                                                    | Pin                                                                                                    | Signal                                                                                                    | Color                                                                      |
| Description: ION 500 DC bus stub cable                                                                                                    | Ι                                                                                                    | HV                                                                                                    | Red                                                                        |
| Length: 2m                                                                                                    | 2                                                                                                    | AuxV                                                                                                    | Wht                                                                        |
|                                                                                                    |                                                                                                    |                                                                                                    |                                                                            |
|                                                                                                    | 3                                                                                                    | PGnd                                                                                                    | Blk                                                                        |
| Cable: 3C, I 6AWG, foil shield, Alpha 5363C or equiv.<br>Note: Drain and PGnd spliced together at Pin 3.                                                                                                    |                                                                                                    |                                                                                                    |                                                                            |
| Note: Drain and PGnd spliced together at Pin 3.<br>PMD Part #: Cable-1006-02-R                                                                                                    | 3<br>Pin                                                                                                    | Signal                                                                                                    | Color                                                                      |
| Note: Drain and PGnd spliced together at Pin 3.<br>PMD Part #: Cable-1006-02-R<br>Description: ION 500 Motor stub cable                                                                                                    | Pin<br>I                                                                                                    | Signal<br>A+ (U, M+)                                                                                                    | <b>Color</b><br>Wht                                                        |
| Note: Drain and PGnd spliced together at Pin 3.<br>PMD Part #: Cable-1006-02-R<br>Description: ION 500 Motor stub cable<br>Length: 2m                                                                                                    | <b>Pin</b><br>1<br>2                                                                                                    | <b>Signal</b><br>A+ (U, M+)<br>A- (V)                                                                                                    | Color<br>Wht<br>Grn                                                        |
| Note: Drain and PGnd spliced together at Pin 3.<br>PMD Part #: Cable-1006-02-R<br>Description: ION 500 Motor stub cable                                                                                                    | Pin<br>1<br>2<br>3                                                                                                    | <b>Signal</b><br>A+ (U, M+)<br>A- (V)<br>B+ (W, M-)                                                                                                    | Color<br>Wht<br>Grn<br>Org                                                 |
| Note: Drain and PGnd spliced together at Pin 3.<br>PMD Part #: Cable-1006-02-R<br>Description: ION 500 Motor stub cable<br>Length: 2m<br>Cable: 6C,16AWG, foil shield, Alpha 5366C or equiv.                                                                                                    | Pin<br>1<br>2<br>3<br>4                                                                                                    | Signal<br>A+ (U, M+)<br>A- (V)<br>B+ (W, M-)<br>B-                                                                                                    | Color<br>Wht<br>Grn<br>Org<br>Blu                                          |
| Note: Drain and PGnd spliced together at Pin 3.<br>PMD Part #: Cable-1006-02-R<br>Description: ION 500 Motor stub cable<br>Length: 2m                                                                                                    | Pin<br>1<br>2<br>3                                                                                                    | <b>Signal</b><br>A+ (U, M+)<br>A- (V)<br>B+ (W, M-)                                                                                                    | Color<br>Wht<br>Grn<br>Org                                                 |
| Note: Drain and PGnd spliced together at Pin 3.<br>PMD Part #: Cable-1006-02-R<br>Description: ION 500 Motor stub cable<br>Length: 2m<br>Cable: 6C, 16AWG, foil shield, Alpha 5366C or equiv.<br>Note: Drain and PGnd spliced together at Pin 5.                                                                                                    | Pin<br>1<br>2<br>3<br>4<br>5                                                                                                    | Signal<br>A+ (U, M+)<br>A- (V)<br>B+ (W, M-)<br>B-<br>PGnd                                                                                                    | Color<br>Wht<br>Grn<br>Org<br>Blu<br>Blk                                   |
| Note: Drain and PGnd spliced together at Pin 3.<br>PMD Part #: Cable-1006-02-R<br>Description: ION 500 Motor stub cable<br>Length: 2m<br>Cable: 6C, 16AWG, foil shield, Alpha 5366C or equiv.<br>Note: Drain and PGnd spliced together at Pin 5.<br>PMD Part #: Plug-1007-01-R                                                                                                    | Pin<br>1<br>2<br>3<br>4<br>5<br>Pin<br>Pin                                                                                                | Signal<br>A+ (U, M+)<br>A- (V)<br>B+ (W, M-)<br>B-<br>PGnd<br>Signal                                                                                                    | Color<br>Wht<br>Grn<br>Org<br>Blu<br>Blk<br>Color                          |
| Note: Drain and PGnd spliced together at Pin 3.<br>PMD Part #: Cable-1006-02-R<br>Description: ION 500 Motor stub cable<br>Length: 2m<br>Cable: 6C, 16AWG, foil shield, Alpha 5366C or equiv.<br>Note: Drain and PGnd spliced together at Pin 5.                                                                                                    | Pin<br>1<br>2<br>3<br>4<br>5<br>Pin<br>1                                                                                                  | Signal           A+ (U, M+)           A- (V)           B+ (W, M-)           B-           PGnd           Signal           HV                                                                                                    | Color<br>Wht<br>Grn<br>Org<br>Blu<br>Blk<br>Color<br>                      |
| Note: Drain and PGnd spliced together at Pin 3.<br>PMD Part #: Cable-1006-02-R<br>Description: ION 500 Motor stub cable<br>Length: 2m<br>Cable: 6C,16AWG, foil shield, Alpha 5366C or equiv.<br>Note: Drain and PGnd spliced together at Pin 5.<br>PMD Part #: Plug-1007-01-R<br>Description: ION 3000 DC bus plug                                                                                                  | Pin<br>1<br>2<br>3<br>4<br>5<br>Pin<br>1<br>2                                                                                             | Signal           A+ (U, M+)           A- (V)           B+ (W, M-)           B-           PGnd           Signal           HV           AuxV                                                                                                    | Color<br>Wht<br>Grn<br>Org<br>Blu<br>Blk<br>Color<br>                      |
| Note: Drain and PGnd spliced together at Pin 3.<br>PMD Part #: Cable-1006-02-R<br>Description: ION 500 Motor stub cable<br>Length: 2m<br>Cable: 6C, 16AWG, foil shield, Alpha 5366C or equiv.<br>Note: Drain and PGnd spliced together at Pin 5.<br>PMD Part #: Plug-1007-01-R                                                                                                    | Pin<br>1<br>2<br>3<br>4<br>5<br>Pin<br>1                                                                                                  | Signal           A+ (U, M+)           A- (V)           B+ (W, M-)           B-           PGnd           Signal           HV                                                                                                    | Color<br>Wht<br>Grn<br>Org<br>Blu<br>Blk<br>Color<br><br>                  |
| Note: Drain and PGnd spliced together at Pin 3.<br>PMD Part #: Cable-1006-02-R<br>Description: ION 500 Motor stub cable<br>Length: 2m<br>Cable: 6C, 16AWG, foil shield, Alpha 5366C or equiv.<br>Note: Drain and PGnd spliced together at Pin 5.<br>PMD Part #: Plug-1007-01-R<br>Description: ION 3000 DC bus plug<br>Cable: Phoenix, p/n 1804917                                                                  | Pin<br>1<br>2<br>3<br>4<br>5<br>Pin<br>1<br>2<br>3<br>3                                                                                   | Signal           A+ (U, M+)           A- (V)           B+ (W, M-)           B-           PGnd           Signal           HV           AuxV           PGnd                                                                                           | Color<br>Wht<br>Grn<br>Org<br>Blu<br>Blk<br>Color<br><br><br>              |
| Note: Drain and PGnd spliced together at Pin 3.<br>PMD Part #: Cable-1006-02-R<br>Description: ION 500 Motor stub cable<br>Length: 2m<br>Cable: 6C,16AWG, foil shield, Alpha 5366C or equiv.<br>Note: Drain and PGnd spliced together at Pin 5.<br>PMD Part #: Plug-1007-01-R<br>Description: ION 3000 DC bus plug<br>Cable: Phoenix, p/n 1804917<br>PMD Part #: Plug-1008-01-R                                     | Pin<br>1<br>2<br>3<br>4<br>5<br>Pin<br>1<br>2                                                                                             | Signal           A+ (U, M+)           A- (V)           B+ (W, M-)           B-           PGnd           Signal           HV           AuxV           PGnd           Signal                                                                          | Color<br>Wht<br>Grn<br>Org<br>Blu<br>Blk<br>Color<br><br><br><br><br>Color |
| Note: Drain and PGnd spliced together at Pin 3.<br>PMD Part #: Cable-1006-02-R<br>Description: ION 500 Motor stub cable<br>Length: 2m<br>Cable: 6C, 16AWG, foil shield, Alpha 5366C or equiv.<br>Note: Drain and PGnd spliced together at Pin 5.<br>PMD Part #: Plug-1007-01-R<br>Description: ION 3000 DC bus plug<br>Cable: Phoenix, p/n 1804917                                                                  | Pin         1         2         3         4         5         Pin         1         2         3         Pin         1         2         3 | Signal           A+ (U, M+)           A- (V)           B+ (W, M-)           B-           PGnd           Signal           HV           AuxV           PGnd           Signal           HV           AuxV           PGnd                               | Color<br>Wht<br>Grn<br>Org<br>Blu<br>Blk<br>Color<br><br><br><br>Color     |
| Note: Drain and PGnd spliced together at Pin 3.<br>PMD Part #: Cable-1006-02-R<br>Description: ION 500 Motor stub cable<br>Length: 2m<br>Cable: 6C,16AWG, foil shield, Alpha 5366C or equiv.<br>Note: Drain and PGnd spliced together at Pin 5.<br>PMD Part #: Plug-1007-01-R<br>Description: ION 3000 DC bus plug<br>Cable: Phoenix, p/n 1804917<br>PMD Part #: Plug-1008-01-R<br>Description: ION 3000 Motor Plug | Pin         1         2         3         4         5         Pin         1         2         3         Pin         1         2         3 | Signal           A+ (U, M+)           A- (V)           B+ (W, M-)           B-           PGnd           Signal           HV           AuxV           PGnd           Signal           AV           AuxV           PGnd           AuxV           PGnd | Color<br>Wht<br>Grn<br>Org<br>Blu<br>Blk<br>Color<br><br><br><br><br>Color |
| Note: Drain and PGnd spliced together at Pin 3.<br>PMD Part #: Cable-1006-02-R<br>Description: ION 500 Motor stub cable<br>Length: 2m<br>Cable: 6C,16AWG, foil shield, Alpha 5366C or equiv.<br>Note: Drain and PGnd spliced together at Pin 5.<br>PMD Part #: Plug-1007-01-R<br>Description: ION 3000 DC bus plug<br>Cable: Phoenix, p/n 1804917<br>PMD Part #: Plug-1008-01-R                                     | Pin         1         2         3         4         5         Pin         1         2         3         Pin         1         2         3 | Signal           A+ (U, M+)           A- (V)           B+ (W, M-)           B-           PGnd           Signal           HV           AuxV           PGnd           Signal           HV           AuxV           PGnd                               | Color         Wht         Grn         Org         Blu         Blk          |

### 4.3 Optional Heatsink (ION 500 Only)

The optional heatsink, available for ION 500 models only, can be used to increase the continuous output current and power in applications where the ION module is not cold-plate mounted or is operating in high ambient environments. It is especially effective when forced air cooling is available. See Section 6.9, "ION 500 Thermal Operating Curves," for the ION specifications with and without the heatsink attached.

To enhance thermal conductivity, the heatsink has a thermal pad permanently attached to its mounting surface. The heatsink attaches to the ION enclosure base using the four mounting holes and four (4), M3x10 cross-head screws (supplied).

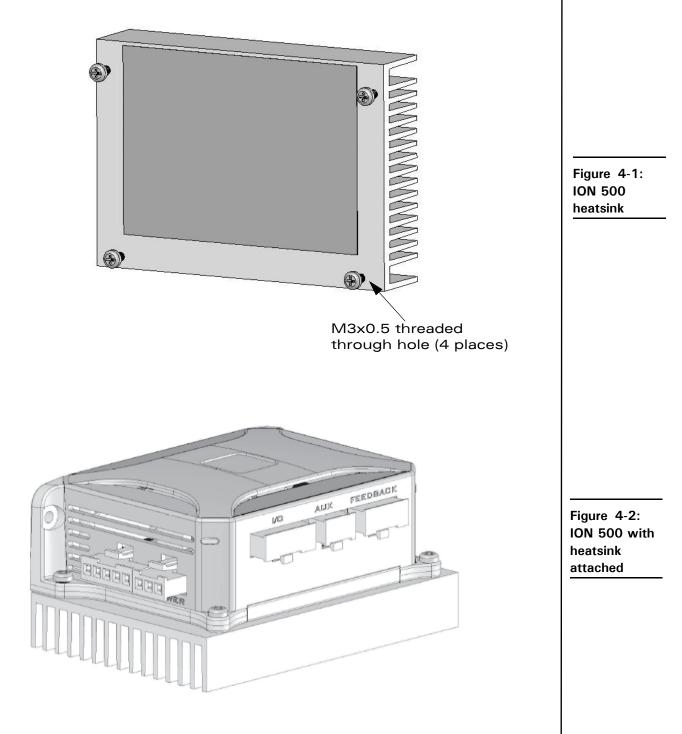

### 4.4 Optional DIN Rail Adapter (ION 500 Only)

The optional DIN rail adapter fits on the back of the ION module and allows ION to be mounted to a standard 35mm DIN rail. To install the adapter, place the tab into the large hole in the enclosure and rotate the adapter clockwise as shown in Figure 4-3. The recommended insertion orientation is indicated. When subsequently mounted on a horizon-tal DIN rail, the Communications connector will be up and the adapter release tab down.

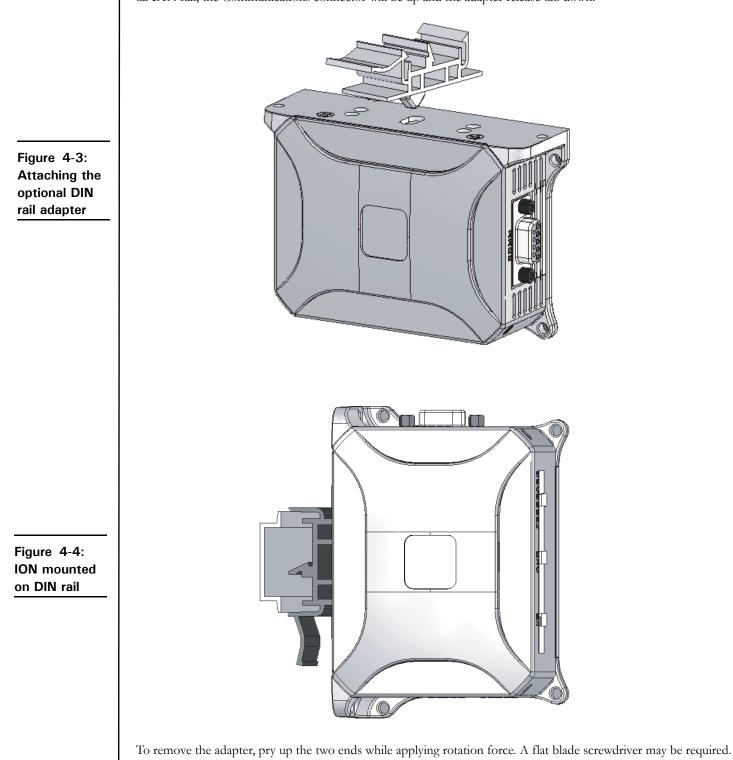

46

# 5. Electrical Signal Interfacing

5

#### In This Chapter

- Motor Feedback
- Auxiliary Position Input
- Limit and Home Inputs
- Position Capture Sources
- AxisIn and AxisOut Signals
- /Enable and FaultOut Signals

### 5.1 Motor Feedback

The Feedback connector contains the main encoder signals as well as Hall commutation signals. These signals are buffered and filtered in the Quadrature Signal Conditioning and Digital Signal Conditioning blocks, respectively, as shown in the block diagram. ION supports incremental quadrature encoders with count rates up to 10 Mcounts per second, and for the ION 3000 module Pulse & Direction input on the auxiliary position input at up to 10 Mpulses per second.

### 5.1.1 Main Encoder Inputs

The differential input circuitry for the main encoder A, B and Index signals is shown in Figure 5-1. This circuit accepts both differential and single-ended signals in the range of 0 - 5 V. For single-ended operation, the unused input should be left floating.

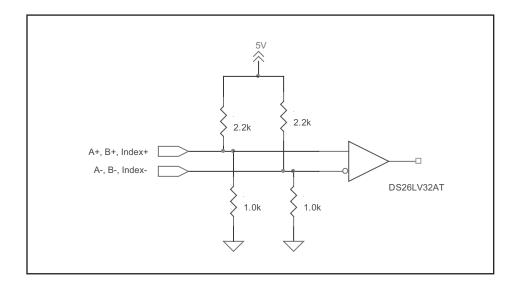

Figure 5-1: Main encoder input circuits

For full functionality, ION requires a three channel (with Index) incremental encoder for the main feedback. The required index alignment is shown in Figure 5-2. ION qualifies the Index with the A and B quadrature inputs and recognizes an Index event when all signals (A, B and Index) are low.

#### **Electrical Signal Interfacing**

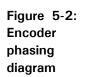

5

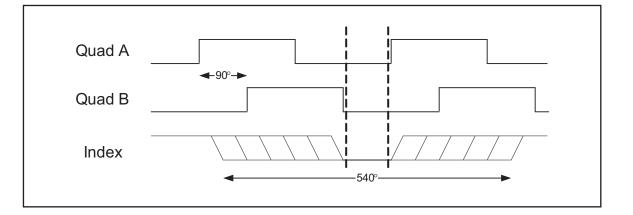

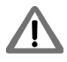

Correct Index phasing and polarity is required for the ION to operate properly. The A & B channels can be swapped and the quadrature signals inverted as required at the differential inputs to achieve the above phasing alignment.

While the motion processor has the ability to invert the polarity of the A, B and Index signals with a software command, this command cannot be used to alter the index alignment because the inversion takes effect after index qualification.

### 5.1.2 Hall Inputs

The input buffer for the Hall A, B and C signals is shown in Figure 5-3. This circuit accepts signals in the range of 0-24 V and has TTL compatible, Schmidt trigger thresholds. It has a pull-up to 5V to allow direct interfacing to open collector sources without the need for an external pull-up resistor and an R-C low pass filter to reject noise.

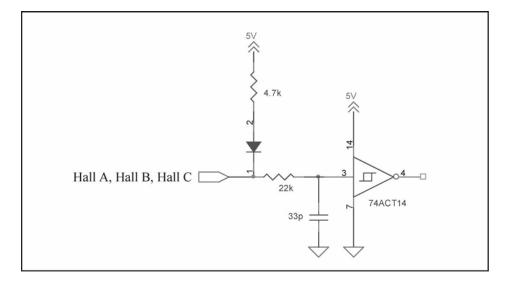

The Hall signals are only used with brushless DC motors. They are used to directly commutate the motor in 6-step commutation mode or to provide an absolute phase reference for sinusoidal commutation.

Figure 5-3: Hall input circuits

### **5.2 Auxiliary Position Input**

The differential input circuitry for the auxiliary position input signals is shown in Figure 5-4. This circuit accepts both differential and single-ended signals in the range of 0 - 5 V. For single-ended operation, the unused input should be left floating.

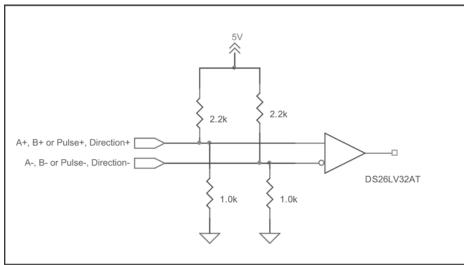

Figure 5-4: Auxiliary encoder input circuits

Auxiliary encoder input is optional and can be used for general-purpose position feedback, as the master in electronic gearing applications, or as part of a dual-loop filter compensation scheme. See the *Magellan Motion Processor User's Manual* for information on these operational modes.

Pulse & direction input (available on ION 3000 only) is optional and can be used for either general purpose position feedback or as the master in electronic gearing applications. To select pulse & direction as the input format for the auxiliary position input, use the Magellan command Set Encoder Source with axis #2 selected. See the Magellan Motion Processor User's Manual for more information.

There is no index pulse input on the auxiliary position input.

### 5.3 Limit and Home Inputs

The input buffer for the end-of-travel limit and home signals is shown in Figure 5-5. This circuit accepts signals in the range of 0–24 V and has TTL compatible, Schmidt trigger thresholds. It has a pull-up to 5V to allow direct interfacing to open collector sources without the need for an external pull-up resistor and a 1.3 kHz R-C low pass filter to reject noise.

Figure 5-5: Limit and Home input circuits

5

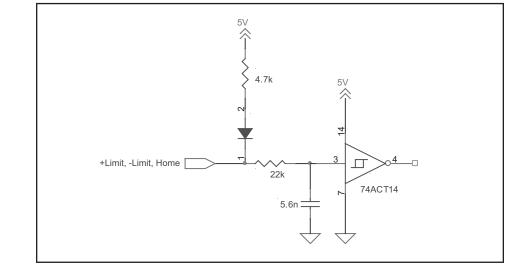

### **5.4 Position Capture Sources**

The Magellan Motion Processor has the ability to capture the instantaneous position of the main feedback encoder when a trigger is received from a hardware input. The ION module supports three trigger sources: Encoder Index, Home and High-Speed Capture input. The choice of trigger source is selectable through software. The input circuits for Index and Home are described in sections 5.1.1 and 5.3, respectively.

### 5.4.1 High Speed Capture Input

This dedicated input is specifically designed for high speed signals. It is similar to the Home input with the exception that the R-C low pass filter bandwidth has been increased to 1.2 MHz. This value is a compromise between noise rejection and trigger latency.

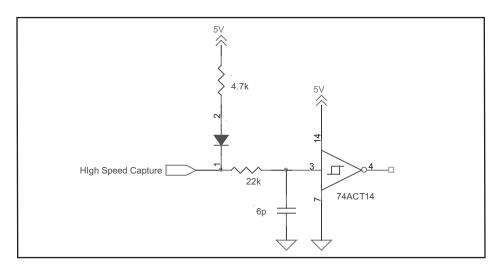

### 5.5 AxisIn and AxisOut Signals

The input buffer for the AxisIn signal is shown in Figure 5-7. This circuit accepts signals in the range of 0 - 24 V and has TTL compatible, Schmidt trigger thresholds. It has a pull-up to 5V to allow direct interfacing to open collector sources without the need for an external pull-up resistor and a 13 kHz R-C low pass filter to reject noise.

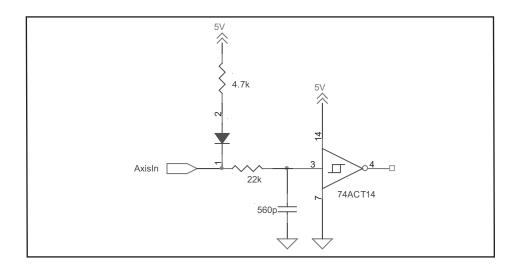

The output driver for the AxisOut signal is shown in Figure 5-8. This circuit can continuously sink over 100 mA and source 4mA from a pull-up resistor to 5V. The diode in series with the pull-up resistor allows loads powered from up to 24 VDC to be switched. The FET driver is internally protected from shorts up to 30 V.

Figure 5-6: High Speed Capture circuit

5

Figure 5-7: Axisln circuit

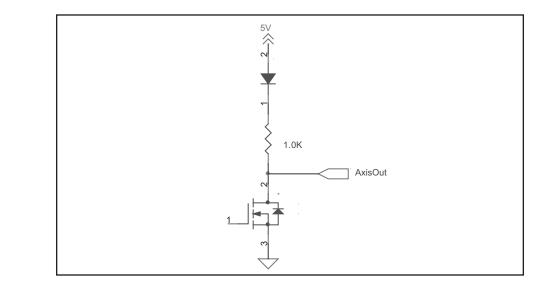

AxisIn and AxisOut are versatile I/O signals. They are not dedicated to any particular motion control function but can be programmed to implement a wide array of system integration functions. See the *Magellan Motion Processor User's Guide* for more information on configuring and programming these signals.

Figure 5-8: AxisOut circuit

5

### 5.6 /Enable and FaultOut Signals

These dedicated signals are typically used to implement a safety interlock between the ION module and other control portions of the system. /Enable is an active-low input that must be tied or driven low for the ION output stage to be active. Similarly, FaultOut indicates any serious problem by going high. When ION is operating properly, FaultOut is low. The polarity of these signals is fixed and cannot be changed via software.

The input buffer for the /Enable input is shown in Figure 5-9. This circuit accepts signals in the range of 0 - 24 V and has TTL compatible, Schmidt trigger thresholds. It has a pull-up to 5V to allow direct interfacing to open collector enable sources without the need for an external pull-up resistor and a 1.3 kHz R-C low pass filter to reject noise.

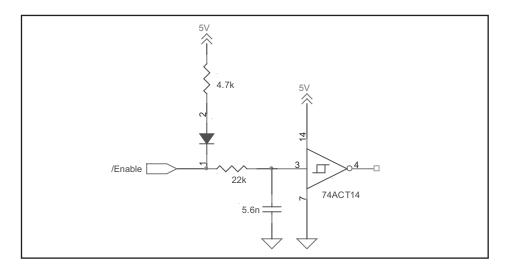

The output driver for FaultOut is shown in Figure 5-10. This circuit can continuously sink over 100 mA and source 4mA from a pull-up resistor to 5V. The diode in series with the pull-up resistor allows loads powered from up to 24 VDC to be switched. The FET driver is internally protected from shorts up to 30 V.

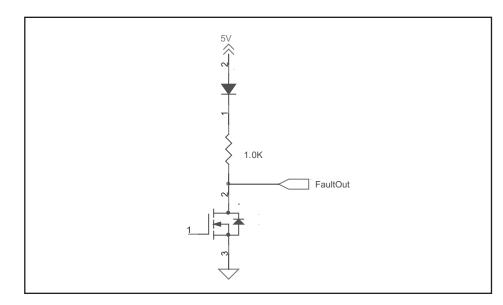

When the ION is powered off, FaultOut is effectively high impedance and unable to sink current. This state should be interpreted as "Fault" by the receiving circuit.

Figure 5-9: /Enable input circuit

Figure 5-10: FaultOut circuit

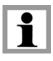

This page intentionally left blank.

# 6. ION 500 Specifications

### In This Chapter

- ION 500 Drive Ratings
- ► ION 500 Controller Performance
- ION 500 Electrical
- ION 500 Protection Circuits
- ION 500 Connectors and Pinouts
- ► ION 500 Mechanical
- ION 500 Environmental
- ION 500 Safety and Compliance
- ► ION 500 Thermal Operating Curves

### 6.1 ION 500 Drive Ratings

|                                                                                          | Motor Model         |                                         |                                        |  |
|------------------------------------------------------------------------------------------|---------------------|-----------------------------------------|----------------------------------------|--|
| Specification                                                                            | DC Brush            | Brushless DC                            | Step                                   |  |
| Nominal supply voltage                                                                   | 48 VDC              | 48 VDC                                  | 48 VDC                                 |  |
| Supply voltage range<br>transformer isolated power supply                                | 12 – 56 VDC         | 12 – 56 VDC                             | 12 – 56 VDC                            |  |
| Output current (per phase)<br>- Continuous, DIN rail mount, w/heat sink, free air @ 25 C | 6 ADC               | 6 Arms (8.5 ADC)                        | 5 Arms (7.1 ADC)                       |  |
| - Continuous, coldplate mount, Tbp<50 C<br>- Peak (2 sec)                                | 9.8 ADC<br>21.2 ADC | 8 Arms (11.3 ADC)<br>15 Arms (21.2 ADC) | 5 Arms (7.1 ADC)<br>15 Arms (21.2 ADC) |  |
| Maximum continuous output power<br>- Coldplate mount, Tbp<50 C                           | 450 W               | 500 W                                   | 350 W                                  |  |

### 6.2 ION 500 Controller Performance

Supported motor types: DC brush, brushless DC, step motor.

Communications options: RS232/485 and CANbus. Both RS485 and CAN versions are networkable.

#### **Profile modes:**

S-curve point-to-point: Position, velocity, acceleration, deceleration, jerk. Trapezoidal point-to-point: Position, velocity, acceleration, deceleration. Velocity-contouring: Velocity, acceleration, deceleration. Electronic gearing: Using auxiliary encoder.

**Position loop filter parameters:** Scalable PID with Velocity and Acceleration feedforward, integration limit, offset bias, dual biquad filter, and settable derivative sampling time. Also supports dual encoder feedback.

#### **Position error tracking:**

**Motion error window:** Allows axis to be stopped upon exceeding programmable window. **Tracking window:** Allows flag to be set if axis exceeds a programmable position window.

ION Digital Drive User's Manual

6

#### **Configurable loop modes:**

**DC brush and brushless DC motor versions:** Position, torque/current and voltage. **Step motor version:** Open loop with stall detection, current, and voltage.

#### **Digital current loop:**

**Filter parameters:** Scalable PI with integration limit and torque/current limit. **Configuration:** Standard phase A/B control or FOC with state-vector PWM (user selectable). **Current feedback scaling:** 100% full scale equals 21.2 A.

#### **Current foldback:**

**DC brush and brushless DC motor versions**: Programmable I<sup>2</sup>t peak limiting. **Step motor version**: Programmable automatic holding current reduction.

Brushless DC commutation modes: Sinusoidal and 6-step (Hall) commutation.

Microstepping resolution: Up to 256 microsteps per step.

Maximum encoder rate: 10 Mcounts per second.

PWM frequency: 20 kHz or 40 kHz (user selectable).

#### Loop rates:

Commutation & current loop: 51.2 µsec.

**Position loop & trajectory generator**: 102.4  $\mu$ sec to 1.67 sec, selectable in multiples of 51.2  $\mu$ sec from n = 2 to 2<sup>15</sup>-1.

### 6.3 ION 500 Electrical

AuxV input voltage range: 12 – 56 VDC. AuxV Maximum Current: 0.5A. IO\_5V supply output: 5V +/- 2%, 300 mA (total max.), short circuit protected.

#### Differential/single-ended encoder inputs:

Signals: Main encoder (A+, A-, B+, B-, Index+, Index-), Auxiliary encoder (A+, A-, B+, B-).
Voltage range: 0 – 5 VDC.
Logic threshold: RS422 compatible.
Max. frequency: 2.5 MHz.
Phasing: A leads B by 90°±20°. Index low must align with the A low and B low states and be low for less than 540° total. See Figure 3-3.

#### **Digital inputs:**

Signals: Hall A, Hall B, Hall C, Home, +Limit, -Limit, AxisIn, High-speed Capture, /Enable. Voltage range: 0 – 24 VDC. Logic threshold: TTL compatible.

#### **Digital outputs:**

Signals: AxisOut, FaultOut. Voltage range: 0 – 24 VDC. Output current: 4mA source, 100 mA sink, short circuit protected to 30V.

#### **RS232/485** Communications:

**Baud Rates**: 1200, 2400, 9600, 19.2k, 57.6k, 115k, 230k, 460k. Default is 57.6k. 460k support for RS485 only. **Isolation:** None. **Termination:** None.

#### **CAN Communications:**

Compatibility: CAN 2.0b. Baud Rates: 10k, 20k, 50k, 125k, 250k, 500k, 800k, 1M. Default baud rate is 20k. Isolation: Optocoupled. Termination: External 121 Ohm RJ45 terminator.

### **6.4 ION 500 Protection Circuits**

Overtemperature: User programmable between 0 C and 70 C. Overvoltage: User programmable between 20 V and 60 V. Undervoltage: User programmable between 10 V and 56 V. Overcurrent: Fixed at <= 200% of drive peak rating. Short circuit protection: Line-to-line, line-to-power supply, and line-to-case ground.

### 6.5 ION 500 Connectors and Pinouts

### 6.5.1 High Power Connectors

| Connector: Power                                  | Pin | Signal  |
|---------------------------------------------------|-----|---------|
| Mating connector mfg/type: Molex MiniFit Jr. plug | Ι   | +HV     |
| Mating connector P/N: 39-01-4031                  | 2   | AuxV    |
| Wire range, AWG: 16                               | 3   | Pwr_Gnd |
| Recommended crimp terminal: 44476-3112            |     |         |

| Connector: Motor                                  | Pin | Signal                    |
|---------------------------------------------------|-----|---------------------------|
| Mating connector mfg/type: Molex MiniFit Jr. plug | Ι   | Motor+, Motor A, Motor A+ |
| Mating connector P/N: 39-01-4051                  | 2   | Motor B, Motor A-         |
| Wire range, AWG: 16                               | 3   | Motor-, Motor C, Motor B+ |
| Recommended crimp terminal: 44476-3112            | 4   | Motor B-                  |
|                                                   | 5   | Case/Shield               |

### 6.5.2 Signal Connectors

| Connector: Feedback                                | Pin | Signal  |
|----------------------------------------------------|-----|---------|
| Mating connector mfg/type: Molex MicroFit 3.0 plug | Ι   | Shield  |
| Mating connector P/N: 43025-1200                   | 2   | IO_Gnd  |
| Wire range, AWG: 20-24                             | 3   | IO_5V   |
| Recommended crimp terminal: 43030-0009             | 4   | Hall A  |
| Alternate wire range, AWG: 26-30                   | 5   | Hall B  |
| Alternate crimp terminal: 43030-0012               | 6   | Hall C  |
|                                                    | 7   | Quad A+ |
|                                                    | 8   | Quad A- |
|                                                    | 9   | Quad B+ |
|                                                    | 10  | Quad B- |
|                                                    |     | Index+  |
|                                                    | 12  | Index-  |

| Connector: Auxiliary                               | Pin | Signal     |
|----------------------------------------------------|-----|------------|
| Mating connector mfg/type: Molex MicroFit 3.0 plug | Ι   | Shield     |
| Mating connector P/N: 43025-0800                   | 2   | IO_Gnd     |
| Wire range, AWG: 20-24                             | 3   | IO_5V      |
| Recommended crimp terminal: 43030-0009             | 4   | No connect |
| Alternate wire range, AWG: 26-30                   | 5   | Quad A+    |
| Alternate crimp terminal: 43030-0012               | 6   | Quad A-    |
|                                                    | 7   | Quad B+    |
|                                                    | 8   | Quad B-    |

| Connector: I/O                                     | Pin | Signal             |
|----------------------------------------------------|-----|--------------------|
| Mating connector mfg/type: Molex MicroFit 3.0 plug | Ι   | Shield             |
| Mating connector P/N: 43025-1400                   | 2   | IO_Gnd             |
| Wire range, AWG: 20-24                             | 3   | IO_5V              |
| Recommended crimp terminal: 43030-0009             | 4   | IO_Gnd             |
| Alternate wire range, AWG: 26-30                   | 5   | IO_5V              |
| Alternate crimp terminal: 43030-0012               | 6   | IO_Gnd             |
|                                                    | 7   | FaultOut           |
|                                                    | 8   | +Limit             |
|                                                    | 9   | -Limit             |
|                                                    | 10  | Home               |
|                                                    | 11  | High Speed Capture |
|                                                    | 12  | AxisIn             |
|                                                    | 13  | AxisOut            |
|                                                    | 14  | /Enable            |

### **6.5.3 Communications Connectors**

| Connector: RS232/485                    | Pin | Signal      |
|-----------------------------------------|-----|-------------|
| Mating connector mfg/type: Generic DB9M | I   | Select      |
|                                         | 2   | Tx (RS232)  |
|                                         | 3   | Rx (RS232)  |
|                                         | 4   | No connect  |
|                                         | 5   | IO_Gnd      |
|                                         | 6   | Rx+ (RS485) |
|                                         | 7   | Rx- (RS485) |
|                                         | 8   | Tx+ (RS485) |
|                                         | 9   | Tx- (RS485) |

| Connector: CAN                                                                                            | Pin | Signal      |
|----------------------------------------------------------------------------------------------------|-----|-------------|
| Mating connector mfg/type: Generic RJ45 8P8C                                                              | Ι   | CAN_H       |
|                                                                                                    | 2   | CAN_L       |
| *The dual RJ45 jacks are fully connected in parallel. CAN_V, CAN_Shield                                   | 3   | CAN_Gnd     |
| and the Reserved pins are not connected internally and simply pass the signals through to the other jack. | 4   | Reserved*   |
|                                                                                                    | 5   | Reserved*   |
|                                                                                                    | 6   | CAN_Shield* |
|                                                                                                    | 7   | CAN_Gnd     |
|                                                                                                    | 8   | CAN_V*      |

### 6.6 ION 500 Mechanical

| Specification               | Value                                  |  |
|-----------------------------|----------------------------------------|--|
| Dimensions                  | See Figure 6-1                         |  |
| Weight                      |                                        |  |
| - without heatsink          | 0.6 lb [0.28 kg]                       |  |
| - with heatsink             | I.I lb [0.5 kg]                        |  |
| Enclosure materials         | Aluminum base and molded plastic cover |  |
| Mounting options            | Coldplate, panel, and DIN rail         |  |
| Recommended mounting screws | #6, M3, or M3.5                        |  |
| Protection class            | IP20                                   |  |

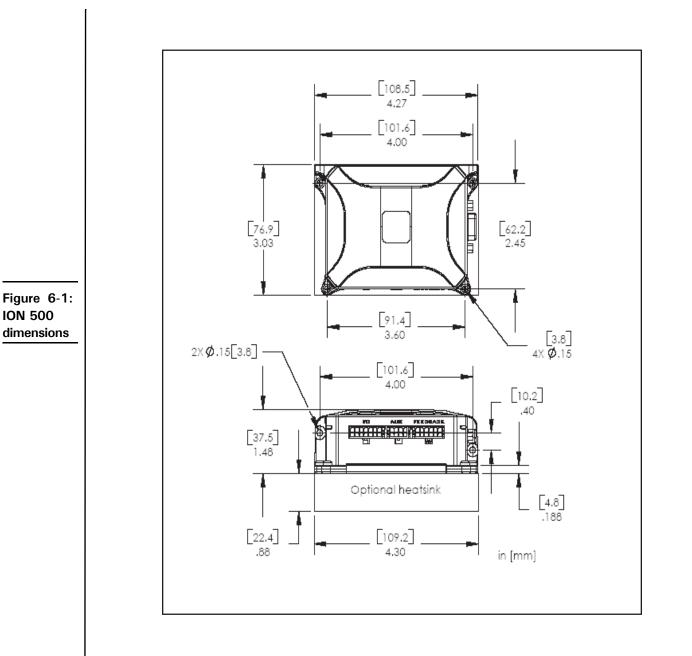

### 6.7 ION 500 Environmental

| Specification                  | Value                              |  |
|--------------------------------|------------------------------------|--|
| Operating ambient temperature  | 0 to 60 C                          |  |
| Maximum base plate temperature | 70 C                               |  |
| Storage temperature            | -20 to 85 C                        |  |
| Humidity                       | 0 to 95%, non-condensing           |  |
| Altitude                       | Up to 2000 meters without derating |  |
| Contamination                  | Pollution Degree 2                 |  |

ION Digital Drive User's Manual

### 6.8 ION 500 Safety and Compliance

| Specification       | Standards                                |  |
|---------------------|------------------------------------------|--|
| CE                  | LVD: EN60204-1                           |  |
|                     | EMC-D: EN61000-6-1, EN61000-6-3, EN55011 |  |
| Electrical safety   | Designed to UL508c, UL840, and EN60204-1 |  |
| Hazardous materials | RoHS compliant                           |  |
| Flammability        | UL 94-V2 or V0                           |  |
| Enclosure           | IP20                                     |  |

### 6.9 ION 500 Thermal Operating Curves

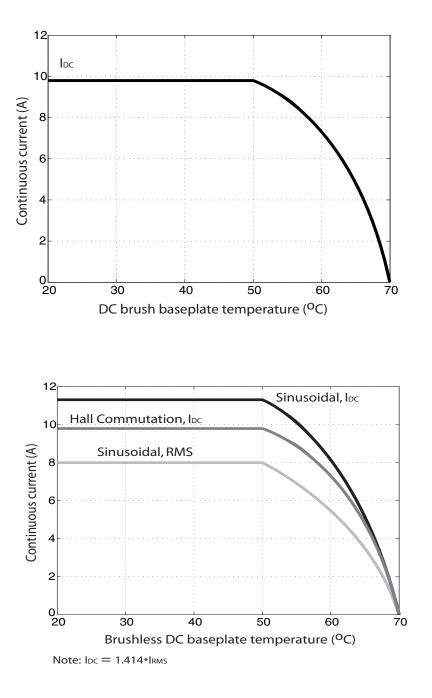

Figure 6-2: ION 500 Derating curve for DC brush module

6

Figure 6-3: ION 500 Derating curves for brushless DC module

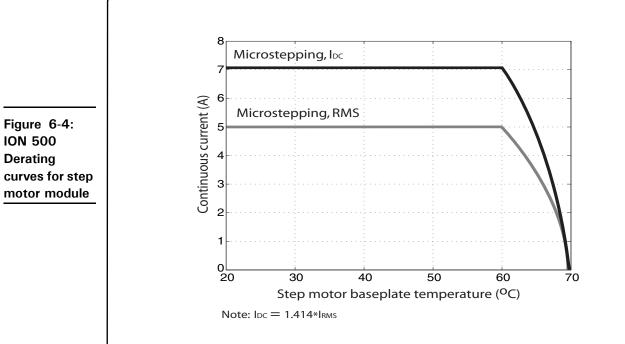

ION Digital Drive User's Manual

# 7. ION 3000 Specifications

### In This Chapter

- ION 3000 Drive Ratings
- ► ION 3000 Controller Performance
- ► ION 3000 Electrical
- ► ION 3000 Protection Circuits
- ION 3000 Connectors and Pinouts
- ► ION 3000 Mechanical
- ► ION 3000 Environmental
- ION 3000 Safety and Compliance
- ION 3000 Thermal Operating Curves

### 7.1 ION 3000 Drive Ratings

|                                                                                                    | Motor Model    |                   |                   |  |
|----------------------------------------------------------------------------------------------------|----------------|-------------------|-------------------|--|
| Specification                                                                                                    | DC Brush       | Brushless DC      | Step              |  |
| Supply voltage range<br>transformer isolated power supply                                                           | 20-195 VDC     | 20-195 VDC        | 20-195 VDC        |  |
| Output current (per phase) at 48V nominal voltage<br>- Continuous, coldplate mount, Tbp<40 C<br>- Peak (per phase)  | 20 ADC<br>30 A | 15 Arms<br>30 A   | 10.6 Arms<br>30 A |  |
| Maximum continuous output power at 48V nominal voltage                                                              | 960 W          | 882 W             | 650 W             |  |
| Output current (per phase) at 180V nominal voltage<br>- Continuous, coldplate mount, Tbp<40 C<br>- Peak (per phase) | 15 ADC<br>30 A | 10.6 Arms<br>30 A | 5.7 Arms<br>30 A  |  |
| Max continuous output power at 180V nominal voltage                                                                 | 2700 W         | 2336 W            | 1310 W            |  |

### 7.2 ION 3000 Controller Performance

Supported motor types: DC brush, brushless DC, step motor.

Communications options: RS232/485 and CANbus. Both RS485 and CAN versions are networkable.

#### **Profile modes:**

S-curve point-to-point: Position, velocity, acceleration, deceleration, jerk. Trapezoidal point-to-point: Position, velocity, acceleration, deceleration. Velocity-contouring: Velocity, acceleration, deceleration. Electronic gearing: Using auxiliary encoder or pulse and direction.

**Position loop filter parameters:** Scalable PID with Velocity and Acceleration feedforward, integration limit, offset bias, dual biquad filter, and settable derivative sampling time. Also supports dual encoder feedback.

#### **Position error tracking:**

Motion error window: Allows axis to be stopped upon exceeding programmable window. Tracking window: Allows flag to be set if axis exceeds a programmable position window.

#### **Configurable loop modes:**

**DC** brush and brushless **DC** motor versions: Position, torque/current and voltage. Step motor version: Open loop with stall detection, current, and voltage.

#### **Digital current loop:**

**Filter parameters:** Scalable PI with integration limit and torque/current limit. **Configuration:** Standard phase A/B control or FOC with state-vector PWM (user selectable). **Current feedback scaling:** 100% full scale equals 42.4 A.

#### **Current foldback:**

**DC brush and brushless DC motor versions**: Programmable I<sup>2</sup>t peak limiting. **Step motor version**: Programmable automatic holding current reduction.

Brushless DC commutation modes: Sinusoidal and 6-step (Hall) commutation.

Microstepping resolution: Up to 256 microsteps per step.

Maximum encoder rate: 10 Mcounts per second.

PWM frequency: 20 kHz or 40 kHz (user selectable).

#### Loop rates:

Commutation & current loop: 51.2 µsec.

**Position loop & trajectory generator**: 102.4 µsec to 1.67 sec, selectable in multiples of 51.2 µsec from n = 2 to  $2^{15}$ -1.

### 7.3 ION 3000 Electrical

AuxV input voltage range: 20 – 195 VDC. AuxV Maximum Current: 0.5 A. IO\_5V supply output: 5V +/- 2%, 300 mA (total max.), short circuit protected.

#### **Differential/single-ended encoder inputs:**

Signals: Main encoder (A+, A-, B+, B-, Index+, Index-), Auxiliary encoder (A+, A-, B+, B-) or Pulse+, Pulse-, Direction+, Direction-.
Voltage range: 0 – 5 VDC.
Logic threshold: RS422 compatible.
Max. frequency: 2.5 MHz.
Phasing: A leads B by 90°±20°. Index low must align with the A low and B low states and be low for less than 540° total.

#### **Digital inputs:**

Signals: Hall A, Hall B, Hall C, Home, +Limit, -Limit, AxisIn, High-speed Capture, /Enable.
Voltage range: 0 – 24 VDC.
Logic threshold: TTL compatible.

#### **Digital outputs:**

Signals: AxisOut, FaultOut. Voltage range: 0 – 24 VDC. Output current: 4mA source, 100 mA sink, short circuit protected to 30V.

#### **RS232/485** Communications:

**Baud Rates**: 1200, 2400, 9600, 19.2k, 57.6k, 115k, 230k, 460k. Default is 57.6k. 460k support for RS485 only. **Isolation:** None. **Termination:** None.

#### **CAN Communications:**

Compatibility: CAN 2.0b. Baud Rates: 10k, 20k, 50k, 125k, 250k, 500k, 800k, 1M. Default baud rate is 20k. Isolation: Optocoupled. Termination: External 121 Ohm RJ45 terminator.

### 7.4 ION 3000 Protection Circuits

Overtemperature: User programmable between 0 C and 80 C. Overvoltage: User programmable between 20 V and 195 V. Undervoltage: User programmable between 20 V and 195 V. Overcurrent: Fixed at >50 A. Short circuit protection: Line-to-line, line-to-power supply, and line-to-case ground.

### 7.5 ION 3000 Connectors and Pinouts

#### 7.5.1 High Power Connectors

| Connector: Power                   | Pin | Signal  |  |
|------------------------------------|-----|---------|--|
| Mating connector mfg/type: Phoenix | Ι   | +HV     |  |
| Mating connector P/N: 1804917      | 2   | AuxV    |  |
| Wire range, AWG: 14                | 3   | Pwr_Gnd |  |

| Connector: Motor                   | Pin | Signal                    |
|------------------------------------|-----|---------------------------|
| Mating connector mfg/type: Phoenix | Ι   | Motor+, Motor A, Motor A+ |
| Mating connector P/N: 1804933      | 2   | Motor-, Motor B, Motor A- |
| Wire range, AWG: 14                | 3   | Motor C, Motor B+         |
|                                    | 4   | Motor B-                  |
|                                    | 5   | Case/Shield               |

### 7.5.2 Signal Connectors

| Connector: Feedback                                | Pin | Signal  |
|----------------------------------------------------|-----|---------|
| Mating connector mfg/type: Molex MicroFit 3.0 plug | Ι   | Shield  |
| Mating connector P/N: 43025-1200                   | 2   | IO_Gnd  |
| Wire range, AWG: 20-24                             | 3   | IO_5V   |
| Recommended crimp terminal: 43030-0009             | 4   | Hall A  |
| Alternate wire range, AWG: 26-30                   | 5   | Hall B  |
| Alternate crimp terminal: 43030-0012               | 6   | Hall C  |
|                                                    | 7   | Quad A+ |
|                                                    | 8   | Quad A- |
|                                                    | 9   | Quad B+ |
|                                                    | 10  | Quad B- |
|                                                    |     | Index+  |
|                                                    | 12  | Index-  |

| Connector: Auxiliary                               | Pin | Signal                |
|----------------------------------------------------|-----|-----------------------|
| Mating connector mfg/type: Molex MicroFit 3.0 plug | Ι   | Shield                |
| Mating connector P/N: 43025-0800                   | 2   | IO_Gnd                |
| Wire range, AWG: 20-24                             | 3   | IO_5V                 |
| Recommended crimp terminal: 43030-0009             | 4   | No connect            |
| Alternate wire range, AWG: 26-30                   | 5   | Quad A+ or Pulse+     |
| Alternate crimp terminal: 43030-0012               | 6   | Quad A- or Pulse-     |
|                                                    | 7   | Quad B+ or Direction+ |
|                                                    | 8   | Quad B- or Direction- |

| Connector: I/O                                     | Pin | Signal             |
|----------------------------------------------------|-----|--------------------|
| Mating connector mfg/type: Molex MicroFit 3.0 plug | Ι   | Shield             |
| Mating connector P/N: 43025-1400                   | 2   | IO_Gnd             |
| Wire range, AWG: 20-24                             | 3   | IO_5V              |
| Recommended crimp terminal: 43030-0009             | 4   | IO_Gnd             |
| Alternate wire range, AWG: 26-30                   | 5   | IO_5V              |
| Alternate crimp terminal: 43030-0012               | 6   | IO_Gnd             |
|                                                    | 7   | FaultOut           |
|                                                    | 8   | +Limit             |
|                                                    | 9   | -Limit             |
|                                                    | 10  | Home               |
|                                                    | 11  | High Speed Capture |
|                                                    | 12  | AxisIn             |
|                                                    | 13  | AxisOut            |
|                                                    | 14  | /Enable            |

### 7.5.3 Communications Connectors

| Connector: RS232/485                    | Pin | Signal      |
|-----------------------------------------|-----|-------------|
| Mating connector mfg/type: Generic DB9M | I   | Select      |
|                                         | 2   | Tx (RS232)  |
|                                         | 3   | Rx (RS232)  |
|                                         | 4   | No connect  |
|                                         | 5   | IO_Gnd      |
|                                         | 6   | Rx+ (RS485) |
|                                         | 7   | Rx- (RS485) |
|                                         | 8   | Tx+ (RS485) |
|                                         | 9   | Tx- (RS485) |

| Connector: CAN                                                                                                    | Pin | Signal      |
|----------------------------------------------------------------------------------------------------|-----|-------------|
| Mating connector mfg/type: Generic RJ45 8P8C                                                                                                    | Ι   | CAN_H       |
|                                                                                                    | 2   | CAN_L       |
| *The dual RJ45 jacks are fully connected in parallel. CAN_V, CAN_Shield<br>and the <i>Reserved</i> pins are not connected internally and simply pass the<br>signals through to the other jack. | 3   | CAN_Gnd     |
|                                                                                                    | 4   | Reserved*   |
|                                                                                                    | 5   | Reserved*   |
|                                                                                                    | 6   | CAN_Shield* |
|                                                                                                    | 7   | CAN_Gnd     |
|                                                                                                    | 8   | CAN_V*      |

### 7.6 ION 3000 Mechanical

| Specification               | Value                                  |  |
|-----------------------------|----------------------------------------|--|
| Dimensions                  | See Figure 7-1                         |  |
| Weight                      | llb l oz [0.50 kg]                     |  |
| Enclosure materials         | Aluminum base and molded plastic cover |  |
| Mounting options            | Coldplate and panel                    |  |
| Recommended mounting screws | #6, M3, or M3.5                        |  |
| Protection class            | IP20                                   |  |

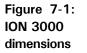

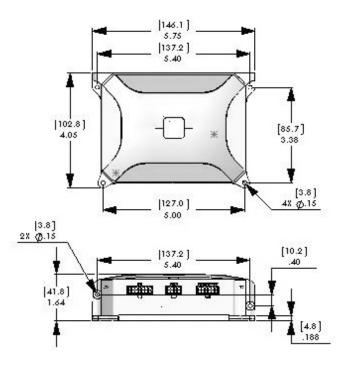

### 7.7 ION 3000 Environmental

| Specification                  | Value                              |  |
|--------------------------------|------------------------------------|--|
| Operating ambient temperature  | 0 to 40 C                          |  |
| Maximum base plate temperature | 70 C                               |  |
| Storage temperature            | -20 to 85 C                        |  |
| Humidity                       | 0 to 95%, non-condensing           |  |
| Altitude                       | Up to 2000 meters without derating |  |
| Contamination                  | Pollution Degree 2                 |  |

### 7.8 ION 3000 Safety and Compliance

| Specification       | Standards                                |  |
|---------------------|------------------------------------------|--|
| CE                  | LVD: EN60204-1                           |  |
|                     | EMC-D: EN61000-6-1, EN61000-6-3, EN55011 |  |
| safety              | UL recognized                            |  |
| Hazardous materials | RoHS compliant                           |  |
| Flammability        | UL 94-V2 or V0                           |  |
| Enclosure           | IP20                                     |  |

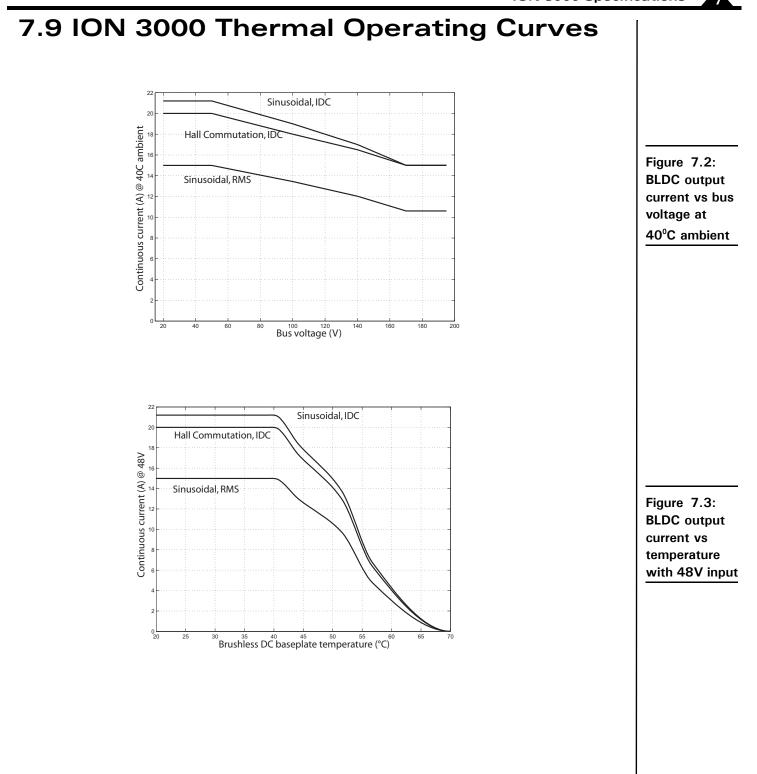

Figure 7.4: BLDC output current vs temperature with 180V input

7

Figure 7-5: DC brush output current vs bus voltage at 40°C ambient

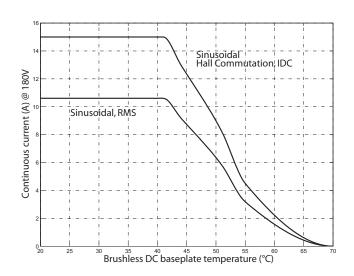

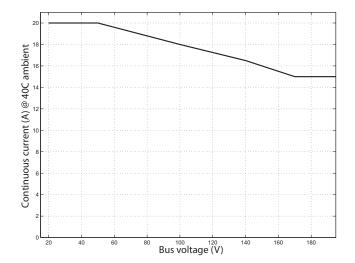

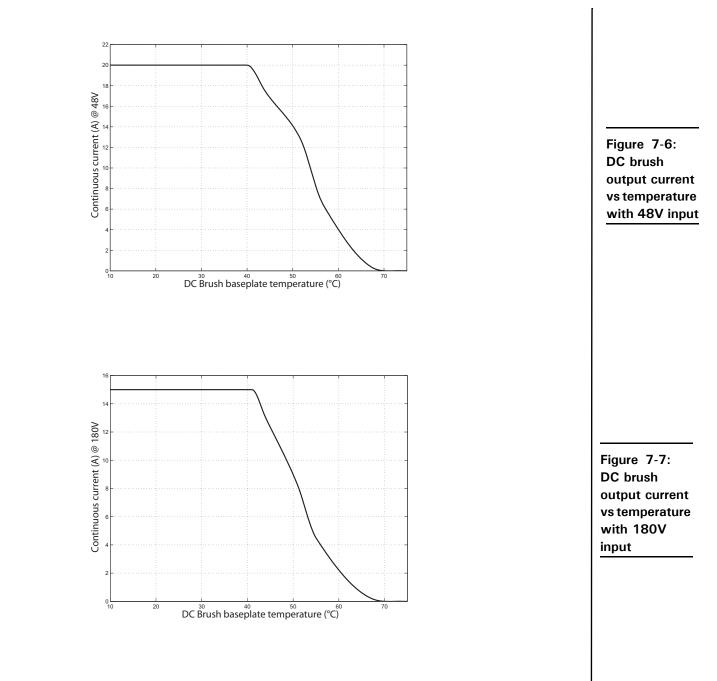

Figure 7-8: Microstepping output current vs bus voltage at 40°C ambient

7

Figure 7-9: Microstepping output current vs temperature with 48V input

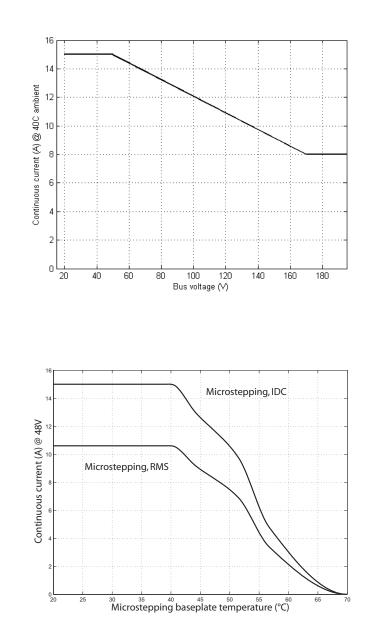

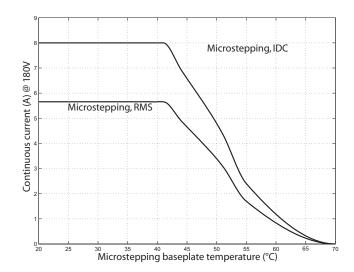

Figure 7-10: Microstepping output current vs temperature with 180V input

7

7

This page intentionally left blank.

# Index

# Symbols

/Enable and FaultOut Signals 53 /Enable input 26 /Enable signal 53

# Numerics

3.3V supply monitor 363-phase bridge 314-quadrant operation 31

# A

A and B quadrature inputs 47 auxiliary encoder connector 49 pinouts 19, 58, 66 wiring 19 Auxiliary Voltage (AuxV) input 16 AxisIn and AxisOut signals 23, 51

# B

Block Diagram 29 brushless DC motors connection 16 drive ratings 55, 63 Hall signals 18, 48 phase current feedback 31 power stage configuration 31 buffers

trace 37

# С

cable shield. See shielded cable CAN cabling 25 CAN\_Shield pins 25 CANbus network 25, 30 communication connection 16 communication rates 30 daisy-chain 25 default values 27 electrical specifications 57, 65 factory defaults 27 operation 30 pinouts 25, 59, 67 ports 25 simplified transceiver circuit diagram 31 circuits auxiliary encoder input 49

AxisIn 51 AxisOut 51 FaultOut 53 Hall input 48 High Speed Capture 50 limit and home input 50 main encoder input 47 protection 57, 65 reset 36 simplified CAN transceiver diagram 31 C-Motion 25 coldplate cooling method 13, 14 Comm connector 24, 59, 67 Comm ports 30 Comm Status LED 26 communication ports 30 CAN version 30 RS232/485 version 30 communications point-to-point 30 ports 30 status LED 26 commutation, sinusoidal 48 compliance and safety specifications 61, 68 conditions hard fault 39 operational and fault 38 configurable loop modes 56, 64 connectors auxiliary encoder 19, 58, 66 by module type 16 CAN 59, 67 Comm 24, 59, 67 communication 24, 59, 67 DB9M 24, 59, 67 feedback 18, 47, 58, 66 I/O 23, 58, 66 locator 15 motor 17, 57, 65 power 16, 57, 65 RJ45 25, 30 RS232/485 24 serial 24 signal 58, 66 controller performance specification 55, 63 convection cooling method 13, 14 current foldback. See I<sup>2</sup>t current foldback

#### Index

### D

daisy chain 30 data traces 37 DB9M connector 24, 59, 67 DC brush motors connection 16 drive ratings 55, 63 phase current feedback 31 power stage configuration 31 DC bus 31 current monitoring 36 overvoltage and undervoltage 36 DC/DC converter 16, 30 Defaults & Limits 34 Developer's Kit 25 diagrams /Enable input circuit 53 auxiliary encoder input circuits 49 AxisIn circuit 51 AxisOut circuit 52 connector locator 15 dimensions 60, 68 encoder phasing 48 FaultOut circuit 53 ION mounted on DIN rail 46 ION with heatsink attached 45 main encoder input circuits 47 optional DIN rail adapter 46 optional heatsink 45 simplified CAN transceiver circuit 31 simplified serial transceiver 30 differential encoder electrical specifications 56, 64 outputs 18, 19 signals 47 digital inputs and outputs 56, 64 dimensions diagram 60, 68 DIN rail adapter 46 grounding and 14 installation 46 removing 46 disabled condition 38 drive ratings 55, 64, 65, 67, 68, 69 ION 3000 63 drive ratings, ION 3000 63, 65 Dual Encoder connection summary 21 Е

electrical specifications 56, 64

Enabled condition 38 encoder auxiliary 49 electrical specifications 56, 64 incremental quadrature 47 Index 50 main 47 phasing diagram 48 **Encoder Connections 20** environmental specifications 60, 68 F factory defaults 27 FaultOut signal 23, 53 faults, hard 38 feedback connector 47 pinouts 18, 58, 66 wiring 18 forced air cooling method 13, 14 frequency **PWM 31** ripple current 31 G ground fault 36, 38 Η Hall signals 18, 47, 48 hard electrical faults 38 hard fault state 39 H-Bridge 31 heatsink, mounting optional 45 High Speed Capture 23, 50 home inputs 50 Ι I/O connector pinouts 23, 58, 66 signals 52 wiring 23 I<sup>2</sup>t current foldback 31 energy limit 31 incremental quadrature encoders 47 index alignment 47 event 47 phasing 48 inputs /Enable 26 A and B quadrature 47

auxiliary encoder 49 digital 56, 64 Hall 48 High Speed Capture 23, 50 limit and home 50 main encoder 47 quadrature 47 installation applying power 26 communications configuration 27 configuration and mounting 13 connector pinouts 15 DIN rail adapter 46 hardware requirements 13 model numbers 11 software 25 status LEDs 26 wiring 16 **Internal Logic Fault 38** IO\_5V 23 auxiliary encoder connector 19 fault 38 feedback connector 18 I/O connector 23 monitor 36 power connector 16

# L

LEDs

communications (Comm) status 26 hard electrical faults 38 Module Status 26 operational and fault modes 38 limit inputs 50 loop rates 56, 64

## Μ

main encoder input circuits 47 main encoder signals 49 mechanical specifications 59, 67 microstepping drive connection 16 model numbers 11 modes configurable loop 56, 64 fault 38 operational 38 Module Status LED 26 monitor

3.3V supply 36 IO\_5V 36 MOSFET power stages 31, 32 motor case wire 18 motor connector applying power 26 pinouts 17, 57, 65 wiring 17 Motor Feedback 47 motor feedback 47 mounting cooling methods and 13, 14 dimensions diagram 59, 67 DIN rail adapter 46 mechanical specifications 59, 67 optional heatsink 45 recommended surface 13, 14 multi-drop networking 30

# N

networking CANbus 25 configurations 24 factory defaults 27 multi-drop 30 termination 24 noise CAN\_Shield pins and 25 minimizing electrical 14, 17 R-C lowpass filter and 48 shielded cable and 25

# 0

operating temperature 32 orientation, recommended 13, 14 outputs differential encoder 19 digital 56, 65 single-ended 18, 19 overcurrent fault 38 overtemperature protection 32 overtravel limits 23 overvoltage threshold 36

# P

packets, communications 26 phase current feedback 31 pinouts auxiliary encoder connector 19, 58, 66 CAN connector 25, 59, 67

feedback connector 18, 58, 66 I/O connector 23, 58, 66 motor connector 17, 57, 65 power connector 16, 57, 65 point-to-point communications 30 polarity, Index 48 ports, communication 30 **Position Capture Sources 50** position error tracking 55, 64 power applying 26 overvoltage threshold 36 power connector pinouts 16, 57, 65 wiring 16 powerup module status LED 26 RS232/485 selection and 27 profile modes 55, 63 **Pro-Motion application** CD 25 communications configuration wizard 27 protection circuits 57, 65 **PWM** frequency 31 ripple current 31 switching scheme 31 **PWM** Power Stage 31

# Q

quadrature A and B inputs 47 encoders 18, 19 incremental encoders 47

# R

R-C lowpass filter bandwidth /Enable and FaultOut signals 53 Hall inputs 48 high speed capture input 50 limit and home inputs 50
reset condition 26
RJ45 connector 25, 30
RS232/485 connector communication ports 30 electrical specifications 57, 65 factory defaults 27 selection 27 wiring 24 S safety and compliance specifications 61, 68 safety interlocks 53 Select pin 27 servo motors 31 shielded cable 17 auxiliary encoder connector 19 CAN ports 25 feedback connector 18 I/O connector 23 motor connector 17 signal connectors 58, 66 signals /Enable 23, 53 AxisIn and AxisOut 23, 51 FaultOut 23, 53 single-ended 47 Single Encoder connection summary 21 single-ended auxiliary encoder signals 49 encoder inputs 56, 64 sinusoidal commutation 48 software installation 25 specifications controller performance 55, 63 drive ratings 55 electrical 56 environmental 60, 68 mechanical 59, 67 safety and compliance 61, 68 specifications, ION 3000 drive ratings 63 electrical 64 **Specificiations** ION 3000 63 SPI bus 32 status LEDs 26 step motors automatic holding current reduction 31 drive ratings 55, 63 phase current feedback 31 power stage configuration 31 stub cable 41 Т

temperature sensors 32 termination CAN 57, 65 RS485 24

ION 3000 69 Trace Buffer 37 trace buffer 37 trace capture 37 trigger latency 50 trigger sources 50 U undervoltage, condition and threshold 36, 38 V **VB-Motion 25** W wiring applying power 26 auxiliary encoder connector 19 feedback connector 18 I/O connector 23 motor connector 17 power connector 16 recommended auxiliary encoder 19 recommended feedback 19 typical I/O 23 typical motor 18 typical power 17 Ζ Pulse & Direction input connection summary 22

Thermal Operating Curves

This page intentionally left blank.

For additional information or for technical assistance, please contact PMD at (978) 266-1210.

You may also e-mail your request to support@pmdcorp.com

Visit our website at http://www.pmdcorp.com

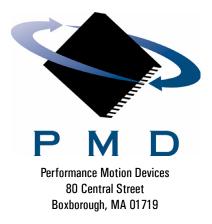